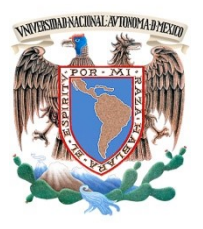

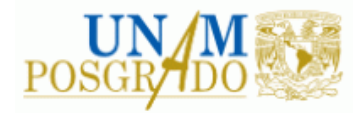

FACULTAD DE INGENIERÍA

## **PROGRAMA ÚNICO DE ESPECIALIZACIONES DE INGENIERÍA**

**CAMPO DE CONOCIMIENTO: INGENIERÍA CIVIL**

**Método del orificio dinámico como alternativa para calcular la sobrepresión y sobrevelocidad en sistemas hidroeléctricos durante la etapa de factibilidad. Caso de estudio C.H El Cajón.**

# **T E S I N A**

PARA OPTAR POR EL GRADO DE:

**ESPECIALISTA EN HIDRÁULICA**

P R E S E N T A :

**ING. ISAÍ HUGO RAMÍREZ GUTIÉRREZ**

DIRECTOR DE TESINA: M.C LIBIA GEORGINA CARMONA PAREDES

MÉXICO, D.F. MARZO 2017

Todo pasa y todo queda pero lo nuestro es pasar, pasar haciendo caminos, caminos sobre la mar

Nunca perseguí la gloria, ni dejar en la memoria de los hombres mi canción; yo amo los mundo sutiles, ingrávidos y gentiles, como pompas de jabón.

> Me gusta verlos pintarse de sol y grana, volar bajo el cielo azul, temblar súbitamente y quebrarse.

Nunca perseguí la gloria…… caminante, son tus huellas el camino y nada más; caminante, no hay camino, se hace camino al, andar.

**Serrat, Joan Manuel***. "Cantares"***. Por Antonio Machado Ruiz, 1969.**

### **Agradecimientos**

En primer lugar me gustaría agradecer al apoyo económico brindado por el Instituto de Ingeniería de la UNAM, por medio de su programa de becas, del cual soy beneficiario. Y en el mismo tenor a mí tutora M.C Libia G. Carmona Paredes, que me brindó su apoyo y creyó en mí aunque fuera un completo desconocido para ella, al inicio de esta aventura llamada especialidad en hidráulica. Gracias Profesora por sus consejos y sus enseñanzas, es usted un ejemplo a seguir para mí.

Al igual, sin ustedes no estaría en donde estoy ahora, a la verdadera ingeniera de mi familia a mi mamá Yolanda, que a pesar de las adversidades en la vida, pudimos llegar hasta donde estamos parados hoy. A mi hermana Donají, que es una gran compañera de vida y de camino a la facultad todas las mañanas. Ustedes siempre están en el momento que las necesito. Gracias por todo.

Mención especial mereces tu Ceci que sin tu apoyo y tu inteligencia que sería de mí. Esta aventura de ser ingeniero la compartí contigo y aprendí muchas cosas buenas de ti, que me hicieron mejor persona.

**Atte. Ing. Isaí Hugo Ramírez Gutiérrez**

# <span id="page-3-0"></span>Contenido

I

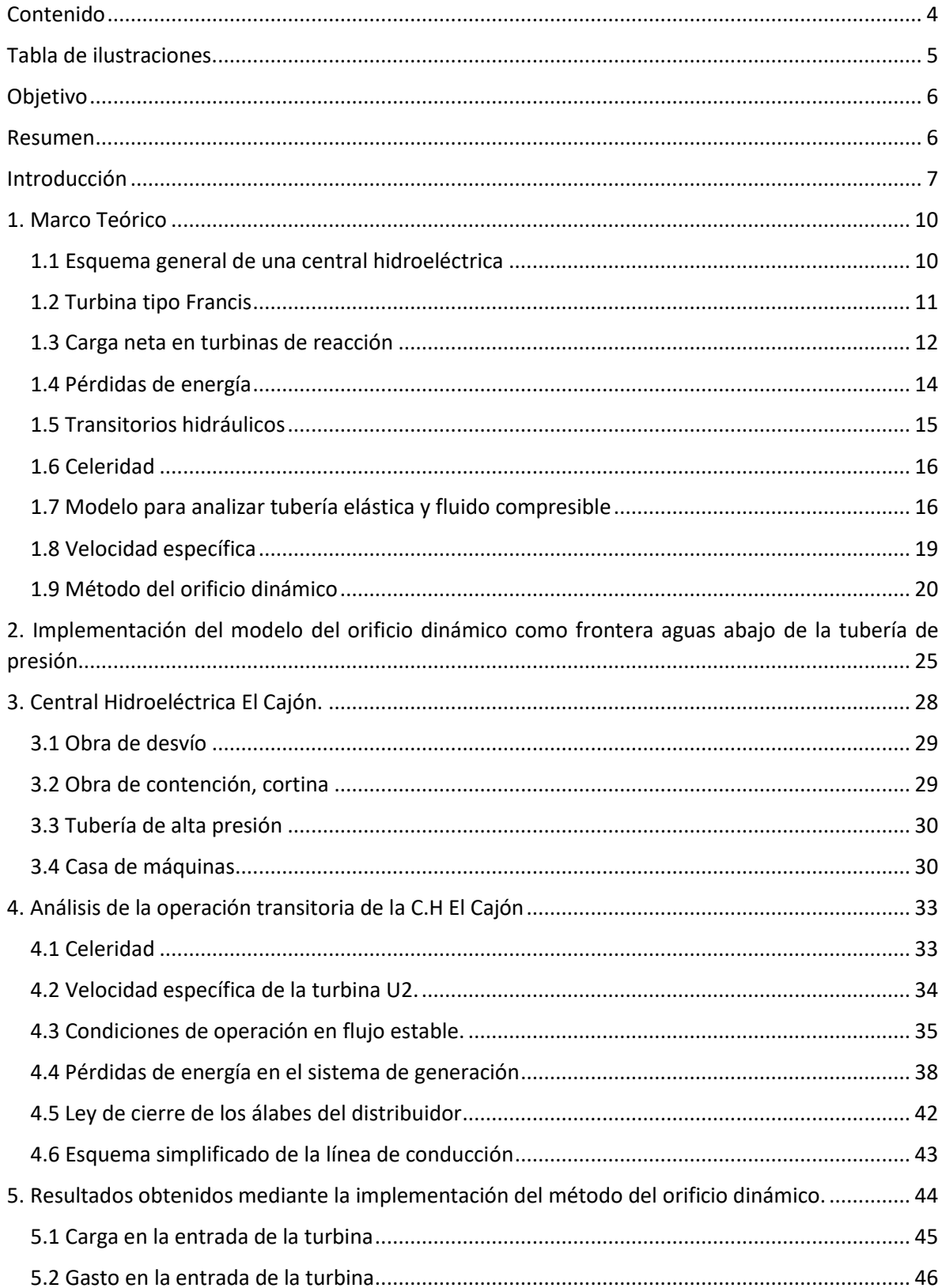

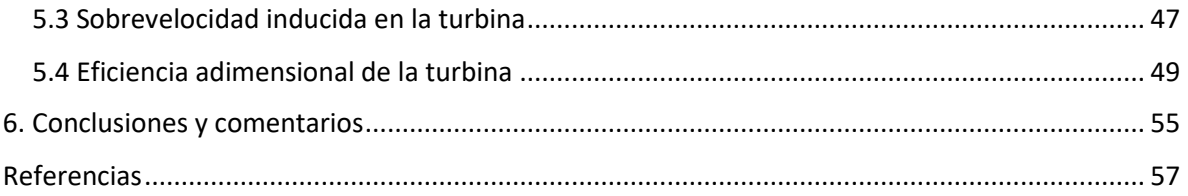

# <span id="page-4-0"></span>Tabla de ilustraciones.

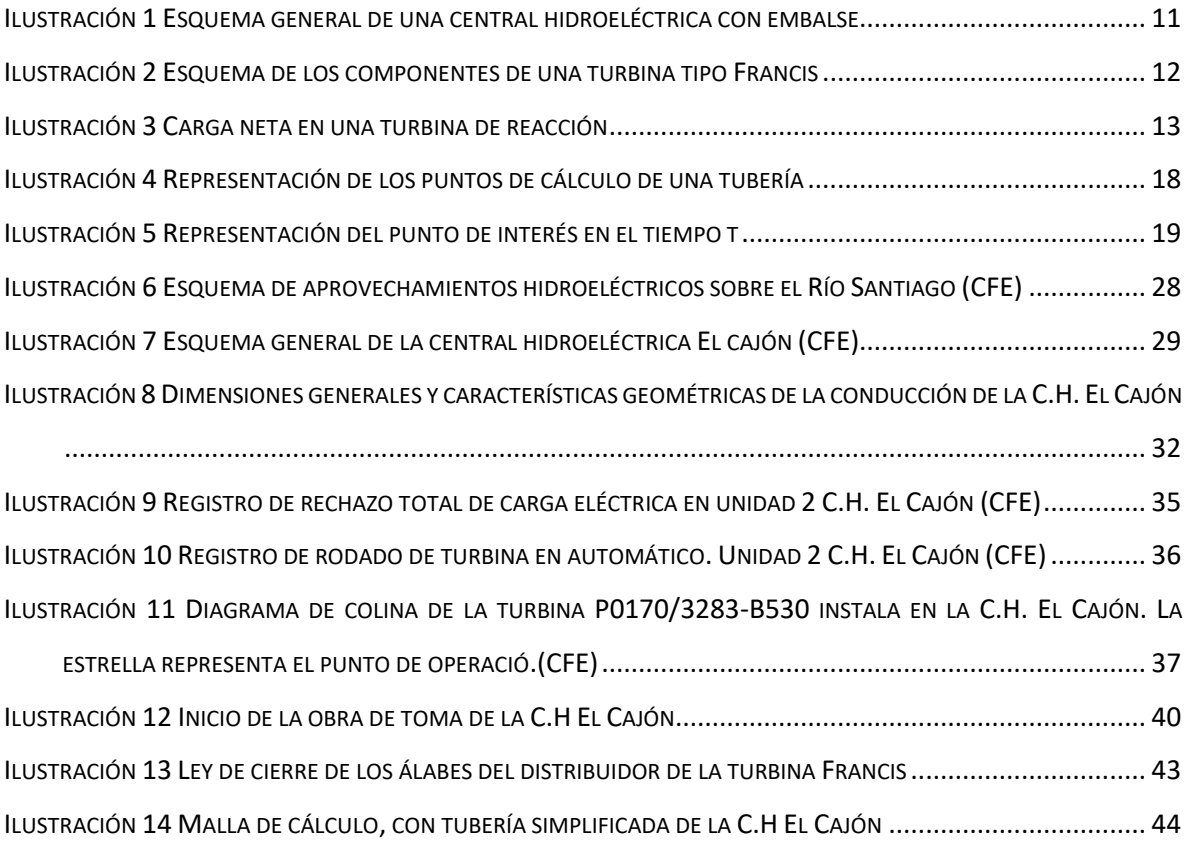

# <span id="page-5-0"></span>Objetivo

Implementar el modelo de orificio dinámico como frontera aguas abajo en el análisis transitorio de un sistema de generación hidroeléctrico.

Verificar si es posible obtener con el modelo de orificio dinámico, los valores máximos de velocidad y carga registrados durante la puesta en marcha de la unidad 2 de la central hidroeléctrica El Cajón.

Realizar un análisis de sensibilidad de las variables tiempo de cierre del distribuidor y momento de inercia del conjunto de generación, involucradas en el modelo de orifico dinámico, para determinar cuál variable tiene mayor impacto en la variación de la carga hidráulica y la velocidad de la turbina durante un transitorio generado por rechazo de carga eléctrica.

## <span id="page-5-1"></span>Resumen

El método del orificio dinámico es un modelo matemático desarrollado para estimar la sobrevelocidad del rodete de turbinas y la sobrepresión en la tubería de presión en sistemas hidroeléctricos después de un rechazo total de carga eléctrica a partir de la operación de diseño de la turbina con los álabes del distribuidor abiertos 100,00 [%].

La operación transitoria de la turbina se representa a través de un orificio cuya pérdida de carga es función de la apertura de los álabes del distribuidor, el modelo de orificio dinámico incluye la ecuación de las masas rodantes y es posible acoplarlo de manera muy sencilla a las ecuaciones de golpe de ariete considerando a la turbina como la frontera en el extremo aguas abajo de la tubería de presión. Este modelo es una alternativa para estimar, durante la etapa de factibilidad, la sobrepresión en la tubería de presión y la sobrevelocidad del rodete de la turbina después de un rechazo total de carga en una central hidroeléctrica.

Tomando como referencia un registro de las variables mencionadas obtenido durante un rechazo total de carga eléctrica realizado en las pruebas de la puesta en marcha de la unidad U2 de la C. H. El Cajón, se constata que a través del modelo de orificio dinámico es posible alcanzar los valores máximos de presión y velocidad que con éste se obtienen.

A través de la información del registro y del diagrama de colina de la turbina, se obtienen las condiciones de operación en flujo estable del sistema durante la prueba de rechazo total, se muestra que la eficiencia de la turbina es cercana a su máximo valor. En el modelo de orificio dinámico se considera que la operación en flujo estable el porcentaje de apertura de los álabes del distribuidor es 100 [%], condición diferente a la del registro, en este trabajo se realiza un análisis de sensibilidad del tiempo de cierre del distribuidor y del momento de inercia de las masas rodantes con la finalidad de verificar que con este modelo matemático es posible obtener los valores máximos de velocidad y carga que muestra el registro.

## <span id="page-6-0"></span>Introducción

En tiempos recientes, en todo el planeta se está incentivando el uso de energías renovables o que tengan un menor impacto ambiental, ya que el uso de energía proveniente de quemar combustibles fósiles o nucleares se están tratando de evitar en la medida de lo posible, debido a que son altamente contaminantes para el ambiente, así como la materia prima empleada tiende a agotarse. En lo concerniente al empleo de energías renovables se apoyan económicamente y se está avanzando en la eficiencia del aprovechamiento de la energía de este tipo.

La energía hidroeléctrica es una fuente de energía que se considera renovable y se ha empleado con éxito en diversos aprovechamientos en todo el mundo, desde hace más de dos siglos, con el invento de las primeras turbinas a cargo del inventor Lester Allan Pelton, y los ingenieros James B. Francis y Viktor Kaplan.

La generación de energía hidroeléctrica en México no es un tema del siglo pasado, dado que la primera central hidroeléctrica del país, desplantada sobre el río Batopilas en el estado de Chihuahua, se inauguró en 1889 con una capacidad de generación de 22,38 [kW]. A partir de ese momento el potencial hidroeléctrico fue en expansión con pequeñas centrales hidroeléctricas que abastecían de energía eléctrica a la industria minera y a otras incipientes industrias.

No fue hasta el año de 1905, que se tuvo una central hidroeléctrica de mayor capacidad de generación, la C.H. Necaxa, que abastecía de energía eléctrica a la Ciudad de México en forma permanente, mediante una línea de trasmisión de 60,00 [kV]. La central fue aumentando su capacidad de generación de 50,00 [MW] en 1906 a 82,50 [MW] en 1912, y posteriormente en el año 1922 se incrementó a 99,00 [MW], para finalmente en 1950 producir 115,00 [MW], con diez unidades de generación tipo Pelton, debido a que el proyecto considera un sistema de presas que logran tener una caída de agua de gran tamaño (Ramos Gutiérrez & Montenegro Fragoso, 2012).

En la actualidad el sistema eléctrico nacional cuenta con una serie de sistemas de generación hidroeléctrica dispersos a lo largo del país, siendo los más importantes los siguientes: cuenca del río Grijalva, está integrada por las siguientes centrales hidroeléctricas; La Angostura, Chicoasén, Malpaso y Peñitas; a finales del año 2008 representaba el 42,00 % de la generación hidroeléctrica en el país. El aprovechamiento sobre la cuenca del río Balsas, integrado por las centrales hidroeléctricas El Caracol, Infiernillo y La Villita, que representan una generación hidroeléctrica a nivel nacional del 18,00 %. Cuenca del río Santiago; integrada por Aguamilpa, El Cajón y La Yesca representa un 20,00 % de la generación hidroeléctrica total (Ramos Gutiérrez & Montenegro Fragoso, 2012).

El sistema eléctrico nacional está basado en centrales térmicas (últimamente se ha estado cambiando de centrales a base de combustóleo a centrales que operan con gas natural) que, en comparación con una central hidroeléctrica, su etapa de diseño, construcción y puesta en marcha es más corta y con una inversión inicial también menor. Las centrales térmicas tienen poca posibilidad de adecuarse a un incremento de demanda de energía de la red, debido a que es difícil y costoso incrementar su potencia en un periodo de tiempo muy corto, estas centrales son las denominadas de base, ya que sus condiciones a lo largo del tiempo no cambian y están trabajando continuamente en forma estable. Mientras las centrales hidroeléctricas, son llamadas de pico, ya

que son muy fáciles de poner en operación o adecuarse a las variaciones de demanda de energía eléctrica en cualquier momento. Estas centrales tienen la gran desventaja de necesitar un tiempo de estudio y puesta en marcha muy largo en comparación con otras centrales (por ejemplo, centrales térmicas, eólicas, solares), pero una vez construidas y puestas en operación no necesitan una gran inversión en mantenimiento ni operación y el agua estará disponible en el vaso de la central lista para su aprovechamiento en el momento requerido por la red.

La planificación de una central hidroeléctrica es sumamente importante, debido a que está en juego gran cantidad de recursos económicos, intelectuales, ambientales y sociales, es por eso que no se escatima en el número y tipo de estudios que darán origen a una central hidroeléctrica, por ejemplo para la realización del proyecto ejecutivo de la central hidroeléctrica El Cajón, los estudios previos comenzaron en la década de los ochenta, con lo que se denomina etapa de evaluación o gran visión (1980 - 1982), posteriormente prefactibilidad (1982 – 1984), factibilidad (1985 – 1986), preconstrucción (1994 – 1995) y por último la etapa de apoyo de diseño (2000 – 2002).

El comienzo de un proyecto de esta magnitud son los estudios de ingeniería básica, los cuales incluyen: topografía, de donde se proyecta el sitio idóneo para el aprovechamiento, genera una variable de suma importancia para el proyecto final como es, el desnivel topográfico disponible para poder tener la mayor capacidad de generación del proyecto. Hidrología e hidráulica, se realiza una investigación a fondo así como una recopilación de la mayor cantidad posible de información hidrométrica y climatológica de la cuenca en estudio, también se necesita conocer a detalle las obras hidráulicas en funcionamiento y proyectadas en la región de interés, otro aspecto importante es conocer la disponibilidad y usos del recurso hídrico, es necesario determinar en este punto de los estudios de ingeniería básica el gasto disponible para generación de la central hidroeléctrica proyectada, así como la avenida de diseño para poder dimensionar algunos componentes de la central como la obra de desvió y la obra de excedencias. Geológicos, en ellos se caracteriza el tipo de suelo en la zona, así como la litología y periodo de su formación, las fallas regionales que se tienen presentes en la central hidroeléctrica, presencia de estructuras volcánicas en la región, permeabilidad del macizo rocoso, nivel freático, espesor de la capa del macizo rocoso, así como la dureza del material. Sismotectónica, se instalan diversas estaciones sismológicas en los alrededores de la zona de estudio con un periodo de anticipación al inicio del proyecto ejecutivo, esto sirve para determinar si el nivel del embalse proyectado no tiene un efecto negativo en la región que produzca sismos que pongan en riesgo la estructura y concebir espectros de diseño sísmico y de respuesta. Geotécnicos, en ellos se realizan diversas pruebas geotécnicas, geofísicas y de mecánica de rocas en el macizo rocoso, para determinar las condiciones en las que se encuentra y se tenga una mejor caracterización de éste, también a partir de este apartado se determinan los bancos de materiales de donde se obtendrá la materia prima para la construcción de la central hidroeléctrica. Como puede observarse es un proyecto que necesita mucho tiempo y recursos en sus estudios previos, así como la integración de diversos campos disciplinarios.

Desde la etapa de factibilidad deben realizarse análisis de la operación en flujo transitorio ocasionados por el rechazo de carga eléctrica para conocer la magnitud de las presiones a la que estará sometida la tubería de presión.

Es común que, en México, el ingeniero hidráulico sea el encargado de diseñar las tuberías de conducción. Los ingenieros mecánicos y electricistas los encargados de la selección e instalación de

las turbinas, el generador, el sistema de control y la subestación eléctrica. En la gran mayoría de las ocasiones, no hay comunicación entre ellos, pasando por alto que existe una variable en la operación del sistema que involucra a estas disciplinas de la ingeniería que es el tiempo de cierre de los álabes del distribuidor, pues de éste depende la presión que deberá soportar la tubería de presión y la velocidad que alcanzarán las partes rodantes de la turbina.

Actualmente, el modelo del orificio dinámico ha ganado terreno como una opción para realizar análisis de la operación transitoria generada por rechazo de carga eléctrica en sistemas hidroeléctricos que operan con turbinas de baja velocidad específica, como las Francis, durante las etapas de factibilidad y prediseño. Lo anterior se debe a que, con base en parámetros conocidos desde estas primeras etapas, es posible estimar los máximos valores tanto de la presión como la velocidad del rodete en función del tiempo de cierre de los álabes del distribuidor.

En este trabajo se presenta el modelo del orificio dinámico. A través de éste, se representa la operación transitoria de una turbina cuando es generada por rechazo total de carga eléctrica. El modelo se incorpora al de golpe de ariete como la frontera aguas abajo de la conducción y se aplica a la C.H. El Cajón para posteriormente comparar los resultados obtenidos con un registro tomando durante pruebas realizadas en la misma central hidroeléctrica durante su puesta en marcha.

# <span id="page-9-0"></span>1. Marco Teórico

#### <span id="page-9-1"></span>1.1 Esquema general de una central hidroeléctrica

En el ámbito de aprovechamientos hidroeléctricos, existen diversas formas de aprovechar la energía hidráulica de un cauce, y eso deriva una primera clasificación del tipo de aprovechamiento a proyectar. Las centrales hidroeléctricas pueden ser de los siguientes tipos, centrales de agua fluyente o también conocidas como centrales sin embalse, centrales con embalse o centrales con regulación, centrales mareomotrices y las centrales de rebombeo.

En términos muy generales una central hidroeléctrica con embalse se puede resumir en cuatro componentes, una obra para contener el agua (presa) y así tener una cierta energía hidráulica disponible, una tubería que conduzca el agua con la menor pérdida de energía posible para entregarla a una máquina hidráulica (turbina) que aproveche esa energía almacenada en la presa, que convierte la energía hidráulica en mecánica al pasar cierto gasto por la turbina y un generador que convierta energía mecánica en energía eléctrica, a grandes rasgos este es un esquema común de una central hidroeléctrica con embalse.

Las dos variables más importantes en una central hidroeléctrica son, el gasto aprovechable y la carga disponible que se tiene en el sitio proyectado para la central. El gasto aprovechable está regido por las características de la cuenca y la carga estará ligada a la topografía del sitio de desplante de la cortina. La carga disponible también está determinada por el volumen almacenado en la presa, dicho volumen almacenado es asociado a ciertos niveles de operación, entre los niveles existentes se pueden mencionar los siguientes, que son los niveles de operación más importantes en un embalse.

- $\triangleright$  Nivel de aguas mínimas de operación NAMINO: se localiza por encima de la obra de toma de una central, es el límite inferior de operación en una central hidroeléctrica, si se opera con un nivel de agua menor se generan vórtices de agua que producen un mal desempeño de la turbina.
- > Nivel de diseño NDSI: es el nivel que se tendrá con mayor frecuencia en el embalse, según los estudios preliminares de la central hidroeléctrica. Este es el nivel en que se diseñan las turbinas y por ende se tendrán las condiciones óptimas de generación en la planta.
- $\triangleright$  Nivel de aguas máximas de operación NAMO: es el límite superior de funcionamiento de la central en condiciones normales de operación, es el volumen almacenado aprovechable.
- $\triangleright$  Nivel de aguas máximas extraordinarias NAME: cuando la superficie de agua excede el NAMO, se considera una emergencia y tendrá que operar la obra de excedencias, se transita la avenida de diseño por el vaso, para que el nivel en la presa nunca exceda la altura de cortina. Encima de este nivel se encuentra un bordo libre, por cualquier eventualidad.

En la ilustración 1, se muestra un esquema muy general de una central hidroeléctrica haciendo énfasis en sus principales componentes y en los niveles de operación del embalse.

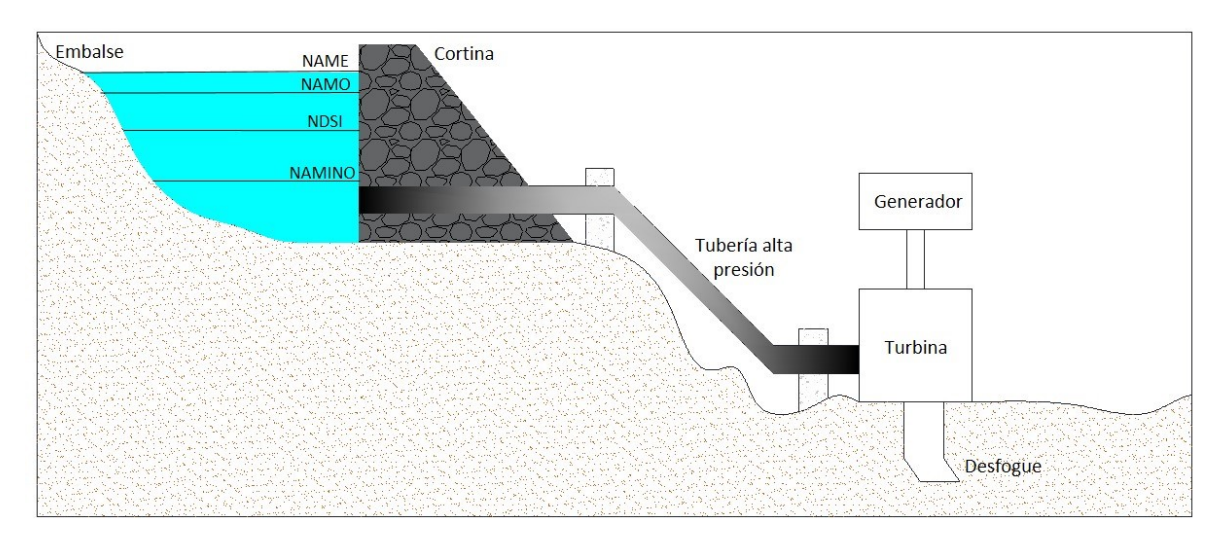

*Ilustración 1 Esquema general de una central hidroeléctrica con embalse*

### <span id="page-10-0"></span>1.2 Turbina tipo Francis

En una clasificación muy básica de las turbinas, se puede decir que existen turbinas de impulso y turbinas de reacción. En las turbinas de impulso, la turbina se encuentra sometida a presión atmosférica y en una turbina de reacción la presión ejercida por el agua sobre el rodete será diferente a la presión atmosférica. En las turbinas de reacción el rodete está dentro de una cámara hermética, en ésta la presión varía al pasar el agua por ella. En este tipo de turbinas, la energía potencial del agua en el embalse se trasforma en energía de presión y una parte en energía cinética al pasar por el rodete de la turbina.

Las turbinas tipo Francis son turbinas de reacción, de tipo radial con admisión centrípeta del agua y terminan en un tubo de aspiración. Cuentan con un sistema de álabes móviles, esto para poder variar el gasto que pasa por la turbina y así adecuarse a la demanda de energía, debido a lo anterior es muy fácil regular este tipo de turbinas. Normalmente se clasifican en lentas, normales y rápidas, debido al número de revoluciones y a la forma del rodete. Una descripción general de los componentes principales de las turbinas Francis es la siguiente:

Cámara espiral: dirige el flujo de agua en forma eficiente en el distribuidor, comúnmente de sección circular. Su forma característica se debe a que están diseñadas para que la velocidad media sea igual en cualquier punto del caracol, y así no generar grandes pérdidas de energía. Por lo anterior el agua no debe entrar a gran velocidad en la cámara, ya que se aumentan las pérdidas de energía.

Distribuidor: es el encargado de guiar el agua de la mejor manera hacia los álabes del rodete, permite la entrada de más o menos gasto hacia la turbina y con esto adecuarse a la demanda de energía requerida de la red. Transforma la energía de presión en cinética. Este es un elemento estático (predistribuidor) y da paso al distribuidor tipo Fink, en el que los álabes son móviles accionados por un anillo móvil, gracias a un servomotor.

Rodete: es el componente que hace el intercambio de energía hidráulica en energía mecánica. El agua pasa a través del rodete y lo hace girar. Consta de un determinado número de álabes.

Tubo de aspiración: su principal función es reducir las pérdidas de energía en la descarga de la turbina, ya que a la salida del rodete se tiene una depresión y con este elemento que es un intercambiador de energía se recupera parte de esta energía en energía cinética. Este elemento depende principalmente de la posición del eje de la turbina y de la velocidad específica. Conducen el gasto turbinado al canal de salida (Mataix, 1982).

La información antes descrita de los elementos principales de las turbinas tipo Francis, se puede ejemplificar con la ilustración 2, mostrada a continuación.

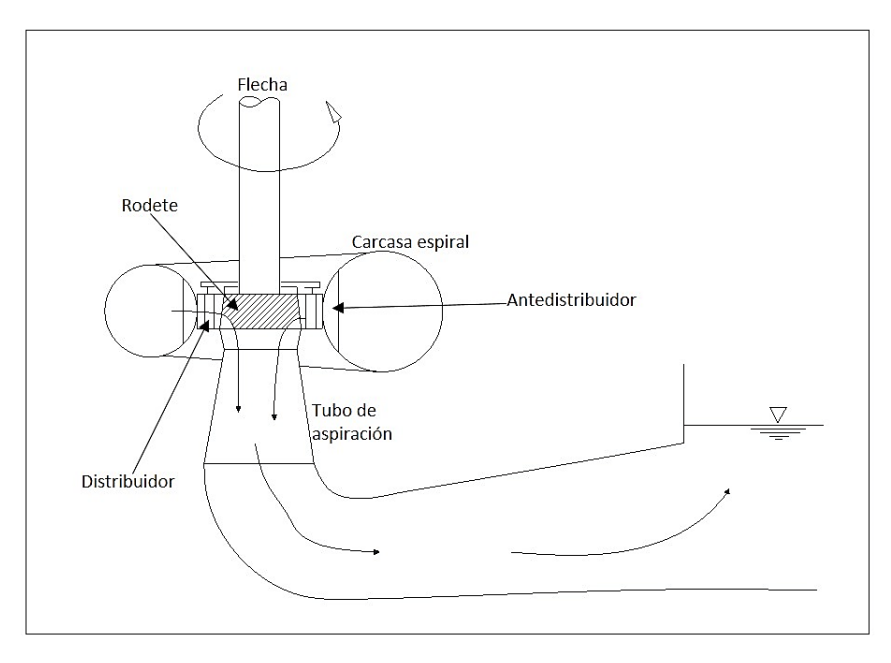

*Ilustración 2 Esquema de los componentes de una turbina tipo Francis*

#### <span id="page-11-0"></span>1.3 Carga neta en turbinas de reacción

La potencia entregada por la central hidroeléctrica está condicionada a la energía almacenada en la presa y en el gasto turbinado. La energía disponible está delimitada entre el NAMO y el NAMINO del embalse. Se consideran ciertas pérdidas de energía desde la presa hasta la turbina, que impactan en la potencia generada por el sistema hidroeléctrico. Estas pérdidas de energía están en función de la geometría, longitud y material de la conducción, cambios de dirección, piezas especiales y el gasto conducido. En turbinas de reacción un esquema general de la energía disponible para generación de energía eléctrica se puede representar como en la ilustración 3.

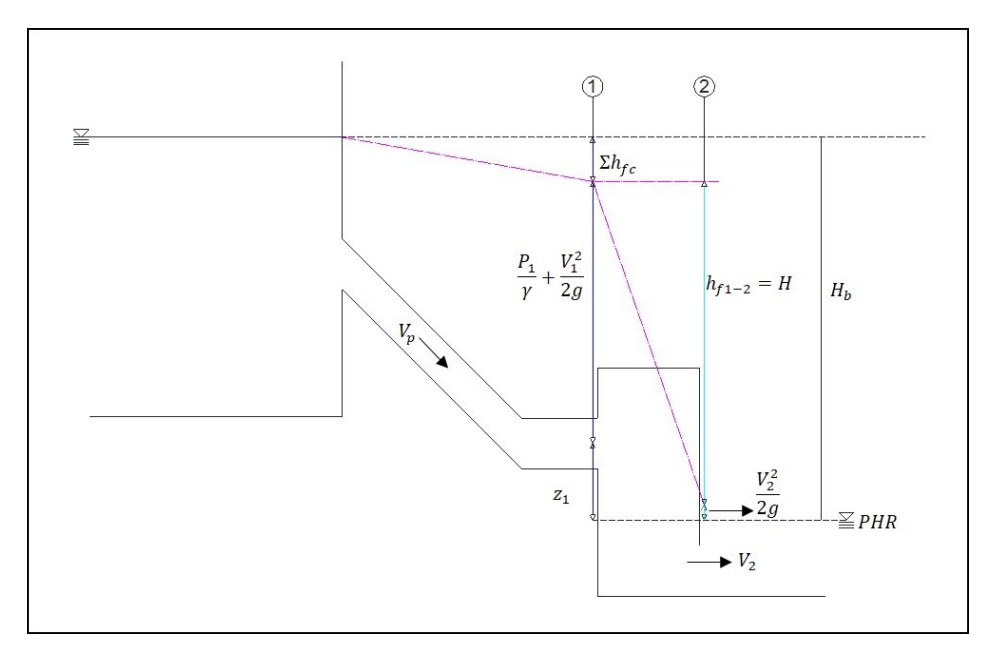

*Ilustración 3 Carga neta en una turbina de reacción*

Si se aplica la ecuación de la energía entre los puntos 1 (a la entrada de la cámara hermética) y el punto 2 (a la salida de dicha cámara) se tiene que:

$$
z_1 + \frac{p_1}{\rho g} + \frac{V_1^2}{2g} = \frac{V_2^2}{2g} + h f_{1-2} \dots \dots \dots \dots \dots \dots 1
$$

donde:

*z<sup>1</sup>* carga de posición, medida respecto al plano horizontal de comparación, en m

$$
\frac{P_1}{\rho g}
$$
 carga de presión, en [m]

 $V_1^2$  $2g$ carga de velocidad en la sección 1, en [m]

- $V_2^2$  $2g$ carga de velocidad en la sección 2, en [m]
- $hf_{1-2}$  pérdida de carga entre los puntos 1 y 2, en [m]
- g aceleración de la gravedad, en [m/s<sup>2</sup>]
- $\rho$  densidad del agua, en [kg/m<sup>3</sup>]

La ilustración 3, muestra que entre las secciones de entrada y salida de la cámara existe una pérdida de energía, que no se puede expresar en términos de la ecuación de Bernoulli; es la energía que absorbe la turbina y que la trasmite por medio de la flecha hasta el generador. Esta energía se conoce como carga neta, comúnmente se expresa como *H*, (energía hidráulica que se transforma en energía mecánica y por último se transforma en energía eléctrica) (Gardea Villegas, 1992).

La carga neta en la turbina es:

$$
H = z_1 + \frac{p_1}{\rho g} + \frac{V_1^2}{2g} \dots \dots \dots \dots \dots 2
$$

donde:

*H* carga neta, en [m]

#### <span id="page-13-0"></span>1.4 Pérdidas de energía

La pérdida de energía que se tiene a lo largo de la conducción, es un parámetro de suma importancia para el diseño de una central hidroeléctrica, ya que una excesiva pérdida de energía se ve directamente reflejada en la potencia generada por la turbina. Existen dos diferentes tipos de pérdidas de energía, las debidas a la conducción, que dependen de la longitud, diámetro, material, gasto, antigüedad de la conducción, comúnmente llamada pérdida de energía debida a la fricción. El otro tipo de pérdida de energía es la provocada por piezas especiales, por ejemplo, instalación de válvulas a lo largo de la conducción, contracciones, expansiones, compuertas, rejillas de entrada, cambios de dirección, etc. Lo anterior se puede resumir con la expresión 3.

$$
h_T = h_f + h_l \quad \dots \quad \dots \quad \dots \quad 3
$$

donde:

 $h<sub>r</sub>$  pérdida de carga total, en [m]  $h_f$  pérdida de carga debida a la fricción, en [m]  $h_l$  pérdida de carga debida a piezas especiales, en [m]

La ecuación formulada por Darcy – Weisbach, es la forma más aceptada para calcular las pérdidas de carga a lo largo de la conducción. El parámetro más importante de la ecuación es el factor de fricción *f,* que depende principalmente de la rugosidad relativa de la tubería y del número de Reynolds, este parámetro es dependiente de la velocidad media del fluido en la conducción. El número de Reynolds, indica el régimen en que el flujo se encuentra, ya sea flujo en régimen laminar, transición o turbulento, siendo este último el más común en la aplicación de la ingeniería civil.

$$
h_f = f \frac{L V^2}{D 2g} \dots \dots \dots \dots \dots 4
$$

donde:

$$
f \qquad \qquad \text{factor de fricción}
$$

*L* longitud de la tubería, en [m]

*D* diámetro de la tubería, en [m]

*V* velocidad media del flujo, en [m/s]

A su vez, para obtener las pérdidas de carga debidas a accesorios, también llamadas pérdidas locales, es necesario conocer el factor adimensional *k,* que multiplica a la carga de velocidad inmediatamente aguas abajo del elemento que provoca dicha pérdida de carga. Este coeficiente depende del elemento analizado. En la literatura existe un rango de valores recomendados para cada tipo de pérdida local.

$$
h_l = k \frac{v^2}{2g} \dots \dots \dots \dots \dots 5
$$

donde:

<span id="page-13-1"></span>*k* factor de pérdida de carga local

#### 1.5 Transitorios hidráulicos

La acción realizada por un agente externo al sistema que opera en condiciones de flujo estacionario, y provoca alteraciones en las condiciones de operación del sistema conducirá a un estado transitorio, ya que las variables del sistema, por ejemplo, velocidad, presión, gasto, se verán afectadas en un intervalo de tiempo determinado, después de éste el sistema se establecerá de nuevo, pero, generalmente en otras condiciones de operación. El intervalo de tiempo en el que se efectúan los cambios en las condiciones de operación será determinante para conocer el tipo de transitorio y su impacto en el sistema. Si los cambios en presión y velocidad se dan muy lentamente, el fenómeno se denomina transitorio cuasi-estático, y sus efectos llegan a manifestarse en intervalos de tiempo del orden de días. Si la velocidad de cambio de las condiciones del sistema es mayor que el caso anterior se habla de un transitorio lento o fenómeno de oscilación de masa, en este caso los cambios temporales son importantes, pero no al grado de considerar los efectos elásticos en la tubería y del fluido que circula en el sistema. Ahora bien, si los cambios se producen de una manera súbita, será un transitorio rápido también llamado golpe de ariete, los cambios en las magnitudes de las variables son considerables y se producen debido a la forma violenta con la que se altera el sistema, el análisis de este fenómeno requiere que se tome en cuenta la energía elástica almacenada tanto en la tubería como en el fluido (Carmona Paredes, Sánchez Huerta, & Carmona Paredes, 2015).

Los efectos provocados debido a la alteración tan violenta del sistema pueden ser algunos de los mencionados a continuación.

Sobrepresión transitoria. Si la presión en cualquier punto de la tubería se eleva por encima del valor establecido en el diseño del sistema, se estará en este caso. Si la sobrepresión más la presión normal de operación sobrepasan la resistencia de tubería, se tendrá el riesgo inminente de ruptura.

Depresión transitoria. Este fenómeno se presenta cuando la presión disminuye en cualquier parte de la tubería por debajo de la presión atmosférica. En este caso se puede presentar alguno de los efectos siguientes: colapso de la tubería, ingreso de aire o separación de columna líquida.

Sobrevelocidad de la turbomaquinaria. Si existe un rechazo de carga eléctrica en la turbina, la energía mecánica producida por ella ya no es consumida por el generador. Este desbalance energético produce un aumento en la velocidad de giro de la turbina, las vibraciones que se producen pueden llegar a ocasionar grandes problemas en la turbomaquinaria y en la casa de máquinas. Al no existir un mecanismo que limite la entrada de agua al rodete, éste girará por encima de las condiciones normales de operación hasta el punto de desboque de la turbina. El esfuerzo en las partes móviles de la turbina será excesivo, debido a la fuerza centrífuga inducida en el rodete (Carmona Paredes, Sánchez Huerta, & Carmona Paredes, 2015).

Para evitar el aumento de velocidad de la turbina, después de un rechazo total de carga eléctrica, debe suspenderse la entrega de energía hidráulica a la turbina, lo cual se realiza cerrando los álabes del distribuidor. El tiempo de cierre de los álabes del distribuidor es una variable fundamental en el análisis del sistema, el tiempo en que es realizada la maniobra puede inducir a que la turbina alcance la velocidad de desboque, si el tiempo de cierre es muy grande; o provocar una sobrepresión excesiva en la línea de conducción si el tiempo de cierre es pequeño, provocando una falla estructural en la conducción.

### <span id="page-15-0"></span>1.6 Celeridad

Los cambios producidos en el sistema debido a un transitorio, por golpe de ariete, no se verán reflejados en un instante en toda la tubería, se transmitirán a lo largo de esta con una rapidez que depende de las características elásticas de la tubería y las características del fluido, en este caso agua. Esta velocidad de transmisión de los cambios en la conducción es conocida como celeridad, y depende del material de la conducción, espesor de la tubería, módulo de elasticidad, el espesor de la pared, diámetro de la tubería, otro factor, igualmente relevante es la sujeción de la tubería que permita expandirse longitudinal y axialmente. Del fluido interviene la densidad y el módulo de compresión volumétrica (Chaudhry, 2014).

Para tubería de sección circular, la celeridad *a* se calcula de la forma siguiente:

$$
a = \sqrt{\frac{1}{\rho \left[\frac{1}{K} + \frac{D}{E_e e} \phi\right]}} \quad \dots \quad \dots \quad \dots \quad 6
$$

donde:

- D diámetro interior de la tubería o túnel, en [m]
- *a* celeridad, en [m/s]
- $\rho$  densidad del fluido, en [kg/m<sup>3</sup>]
- K módulo de compresibilidad volumétrica del líquido, en [N/m<sup>2</sup>]
- *E<sup>e</sup>* módulo de elasticidad del material de la tubería, en [N/m<sup>2</sup> ]
- $\phi$  coeficiente relacionado con las condiciones de anclaje de la conducción
- $e$  espesor de la tubería, en [m]

En el caso de túneles de sección circular excavados en roca con revestimiento de concreto armado, el cálculo de la celeridad de la onda de presión se realiza con la expresión 7.

$$
a = \sqrt{\frac{1}{\rho \left[ \frac{1}{K} + \frac{2D}{GD + 2Ee} \right]}} \quad \dots \quad \dots \quad \dots \quad \dots \quad 7
$$

donde:

- G módulo de rigidez de la roca, en  $[N/m^2]$
- D diámetro interior del túnel, en [m]
- $e$  espesor del revestimiento, en [m]
- E módulo de elasticidad del material de revestimiento, en [N/m<sup>2</sup>]

#### <span id="page-15-1"></span>1.7 Modelo para analizar tubería elástica y fluido compresible

Con el objetivo de analizar un fluido compresible que circule por una conducción de paredes elásticas, es necesario emplear las siguientes ecuaciones del modelo de golpe de ariete, ecuación de continuidad y la ecuación de cantidad de movimiento respectivamente.

$$
\frac{\delta H}{\delta t}+\frac{a^2\delta Q}{gA\delta x}=0\ \dots\ \dots\ \dots\ \dots\quad 8
$$

$$
\frac{\delta Q}{\delta t} + gA \frac{\delta H}{\delta t} + \frac{f}{2DA} Q|Q| = 0 \dots \dots \dots \dots \dots
$$

#### donde

- *Q* gasto, en [m<sup>3</sup> /s]
- *H* carga piezométrica, en [m]
- *a* celeridad, en [m/s]
- *x* coordenada espacial a lo largo de la tubería, en [m]
- *t* tiempo, en [s]
- A área de la tubería, en [m<sup>2</sup>]
- *D* diámetro de la tubería, en [m]
- *f* factor de fricción de Darcy
- g aceleración de la gravedad, en [m/s<sup>2</sup>]

El sistema de ecuaciones formado por las expresiones 8 y 9 es hiperbólico, no lineal y no homogéneo, por tanto no tiene solución analítica, debido a lo anterior para resolverlo es necesario emplear algún método numérico desarrollado para este fin; siendo el más común el método de las características.

A través del método de las características la carga y el gasto en diferentes puntos de la tubería (ver ilustraciones 4 y 5) se pueden evaluar con las ecuaciones 10 y 11. Éstas se conocen como la ecuación de la característica positiva y negativa, respectivamente.

$$
Q_P = C_p - C_a H_P \quad \dots \quad \dots \quad \dots \quad 10
$$

$$
Q_P = C_n + C_a H_P \quad \dots \quad \dots \quad \dots \quad 11
$$

donde:

 = + − || *... ... ... ... 12* = − − || *... ... ... ... 13* =  *... ... ... ... 14* = ∆ 2  *... ... ... ... 15*

- *f* factor de fricción
- *D* diámetro de la conducción, en [m]
- *A* área de la conducción [m]
- $\Delta t$  incremento en el tiempo, en [s]
- g aceleración de la gravedad, 9.81 [m/s<sup>2</sup>]
- $Q_A$  gasto en el punto A en el tiempo *t-* $\Delta t$ , en [m<sup>3</sup>/s]
- $Q_B$  gasto en el punto B en el tiempo *t-* $\Delta t$ , en [m<sup>3</sup>/s]
- $H_A$  carga en el punto A en el tiempo  $t \Delta t$ , en [m]
- $H_B$  carga en el punto B en el tiempo *t-* $\Delta t$ , en [m]
- $Q_P$  gasto en el punto P en el tiempo *t*, en [m<sup>3</sup>/s]

- *H<sup>P</sup>* carga en el punto P en el tiempo *t*, en [m]
- $C_a$  parámetro del método de las características en [m<sup>3</sup>/s]
- *a* celeridad, en [m/s]

Las variables con subíndice A y B, tanto para el gasto *Q* como para la carga *H*, indican que se encuentran en el instante de tiempo t- $\Delta t$ , esto puntos de cálculo son vecinos al punto de interés P. Las perturbaciones generadas en el sistema viajan a una velocidad finita, haciendo que las variables de carga *H* y gasto *Q*, en el punto P, dependan de las mismas variables, pero en los puntos aledaños A y B. Las condiciones iniciales del sistema que se consideran en el tiempo *t=0*, son las condiciones de operación en flujo establecido.

Es conveniente aclarar que para cada tiempo y punto de la tubería se deben evaluar los parámetros *C<sup>p</sup>* y *Cn*, definidos en las ecuaciones 12 y 13. El parámetro *Ca*, es una constante que está en función de las características de la conducción.

Las ecuaciones 10 y 11, solo son válidas en la región de espacio y tiempo que satisfacen la siguiente relación *dx/dt= ± a*, esta región comprende una serie de rectas, llamadas rectas características, contenidas en el plano *x,t* que separan las zonas afectadas por la onda de presión de las zonas que aún están sin alteración en sus condiciones, se puede decir que "marcan el camino" por donde avanzan las alteraciones en el espacio a través del tiempo. Para la aplicación del método de las características, la tubería se divide en *n* segmentos imaginarios cada uno con una longitud *x*, por ende, se tienen *n+1* puntos de cálculo. A los puntos extremos se les conoce como frontera aguas arriba y frontera aguas abajo, a los puntos restantes se les denomina puntos interiores. Como se muestra en la ilustración 4 (Carmona Paredes, Sánchez Huerta, & Carmona Paredes, 2015) (Carmona Paredes & Aguilar Moreno, 1987).

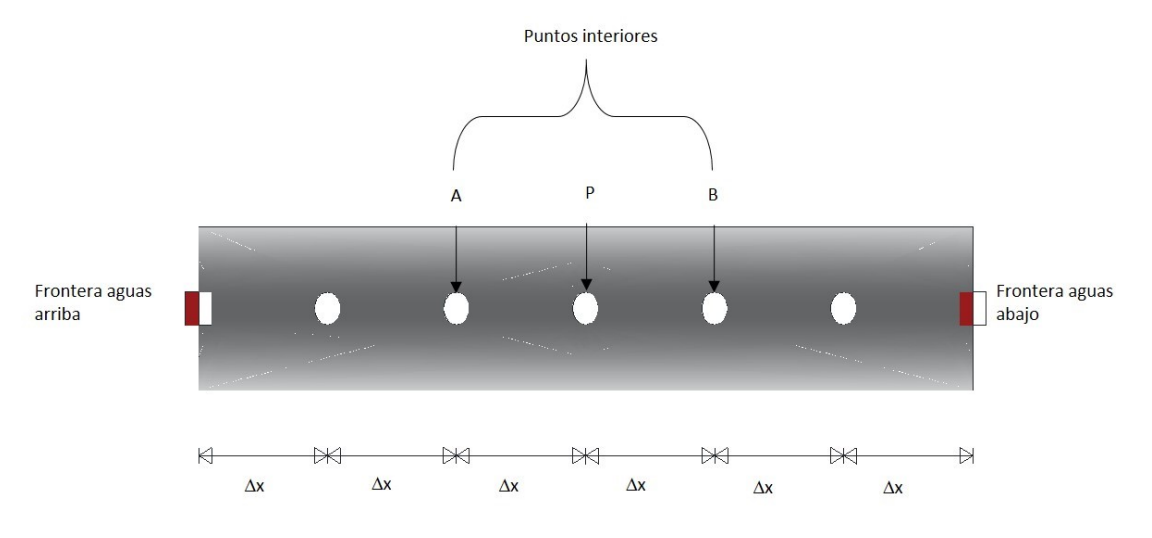

*Ilustración 4 Representación de los puntos de cálculo de una tubería*

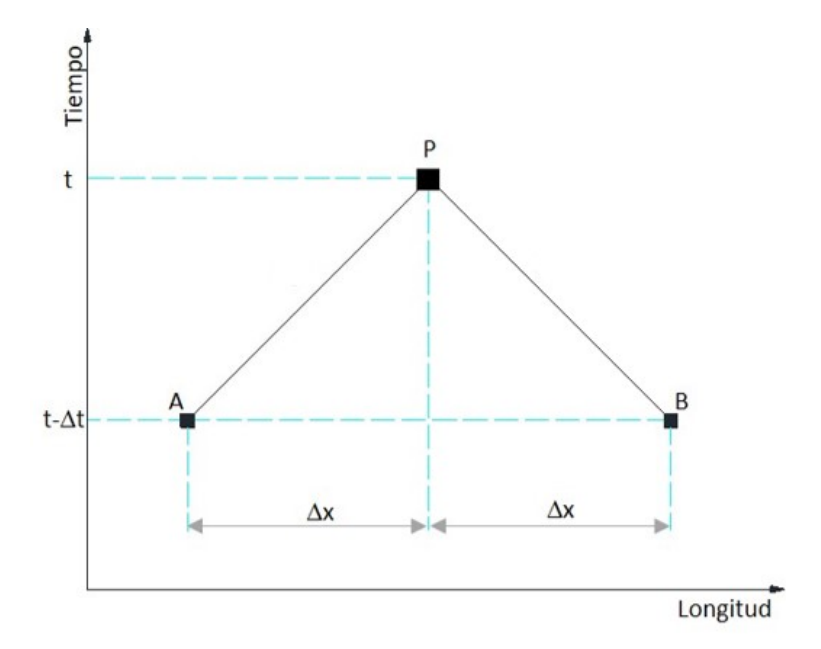

*Ilustración 5 Representación del punto de interés en el tiempo t*

Con el propósito de modelar la operación transitoria de un sistema de generación hidroeléctrica equipado con turbinas Francis, producido por un rechazo total de carga eléctrica, la frontera aguas arriba se considera como un embalse de carga constante durante el fenómeno transitorio y la frontera aguas abajo una turbina tipo Francis, donde el gasto que entra en este punto decrece respecto al tiempo debido al cierre de los álabes del distribuidor. Al cerrar los álabes del distribuidor, la presión aguas arriba de la turbina aumenta, la perturbación generada viaja hacia el embalse modificando la magnitud de carga y gasto en toda la conducción.

#### <span id="page-18-0"></span>1.8 Velocidad específica

A través de este parámetro se caracterizan turbinas geométricamente iguales. En unidades del Sistema Internacional, la velocidad específica se calcula con la expresión:

$$
N_{s}=N\big(P_{D}^{0,5}\big)\big(H_{D}^{-1,25}\big)\ \cdots\ \cdots\ \cdots\ \cdots\ \ 16
$$

donde:

- $N_S$  velocidad específica, en [rpm, KW<sup>0,5</sup>, m<sup>-1,25</sup>]
- *N* velocidad de rotación, en [rpm]
- *P<sup>D</sup>* potencia de diseño en [kW]
- *H<sup>D</sup>* carga de diseño, en [m]

De una manera práctica y con base en la experiencia se ha llegado a la conclusión, que la relación de las variables *N<sup>S</sup>* y *H<sup>D</sup>* toma en cuenta los parámetros económicos, técnicos, tipo de turbina, fabricación, etc. Por lo tanto se puede decir que

$$
N_S = f(H_D)
$$
 ... ... ... 17

Concretamente, para turbinas tipo Francis se han realizado algunas relaciones de velocidad específica *N<sup>s</sup>* y carga de diseño *H<sup>D</sup>* que muestran una tendencia dependiendo del año de fabricación de la turbina, estas relaciones se muestran en la tabla 1.

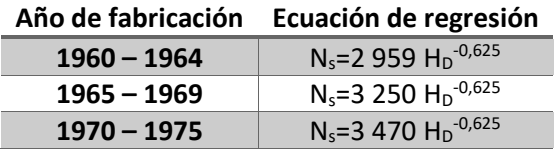

*Tabla 1 Ecuación de regresión para obtener la velocidad especifica de una turbina tipo Francis*

Se puede observar una cierta tendencia a incrementar la velocidad específica para reducir el tamaño de la unidad (Rodal Canales, 2015) (García Gutiérrez & Nava Mastache, 2013).

#### <span id="page-19-0"></span>1.9 Método del orificio dinámico

Tradicionalmente existen dos opciones para modelar un transitorio hidráulico en un sistema de generación hidroeléctrica, la primera opción es modelar la turbina representándola a detalle con un enfoque mecánico, que involucra mucha información de la operación de la turbina en estado transitorio, la cual no está disponible en etapas tempranas del proyecto; la segunda opción es modelar la turbina como un elemento hidráulico, en este caso la información necesaria es menor, pero la modelación no toma en cuenta el comportamiento real de la turbina. El método del orificio dinámico pretende llenar el vacío entre estas opciones de análisis transitorio en centrales hidroeléctricas (Ramos & Almeida, 2002).

En un sistema de generación hidroeléctrica cualquier variación en el gasto producirá un cambio en las condiciones de flujo establecido, debido a que la columna de agua que circula por la tubería tiene una mayor inercia que la turbina, lo anterior puede llegar a producir una situación de riesgo para el sistema. Uno de los parámetros más importantes en la operación de un sistema de generación es el tiempo de cierre de los álabes del distribuidor, en la condición de rechazo total de carga eléctrica este parámetro adquiere un papel relevante, debido a que es muy fácil alcanzar la velocidad de desboque de la turbina.

El método del orificio dinámico relaciona el funcionamiento del sistema hidráulico con el sistema mecánico, ya que modela a la turbina como un elemento resistivo del sistema. Este método parte de las condiciones de diseño de la central hidroeléctrica en condiciones de flujo establecido con 100 [%] de apertura de los álabes del distribuidor y modela el comportamiento de la turbina para un rechazo total de carga eléctrica. El método contempla una condición dinámica, debido a que existen cambios en la relación gasto- carga en la turbina hidráulica, estas variaciones se reflejan a su vez en la tubería de alta presión.

Las ventajas que ofrece el método del orificio dinámico para su implementación son, los parámetros que involucra se pueden conocer desde los estudios de prefactibilidad y factibilidad de la central hidroeléctrica y su sencilla incorporación al modelo de golpe de ariete, como frontera en el extremo aguas abajo de la conducción. Su aplicación durante las primeras etapas de diseño de una central hidroeléctrica es muy útil para estimar la sobre velocidad del rodete de la turbina después de un rechazo de carga eléctrica y la sobrepresión en la tubería forzada debido al golpe de ariete que

genera el cierre de los álabes del distribuidor. Este método muestra cómo la velocidad específica de la turbomaquinaria tiene efectos en el comportamiento del sistema hidráulico, para así tomar una decisión oportuna de la elección del tipo de turbina de reacción a instalar en la central.

Para conocer el gasto en la turbina se parte de la ecuación de gasto en un orificio, no obstante, se involucra un coeficiente dinámico de descarga. Dicho coeficiente está integrado por dos términos, un factor de compuerta *C<sup>g</sup>* y un factor de velocidad del rodete *Cs*, lo anterior se puede resumir en la expresión 18 mostrada a continuación

$$
\frac{Q}{Q_D} = C_g C_s \sqrt{\frac{H}{H_D}} \quad \dots \quad \dots \quad \dots \quad 18
$$

En parámetros adimensionales la expresión 18 queda expresada de la forma siguiente:

$$
q = C_g C_s \sqrt{h}
$$
 ... ... ... ... 19

donde:

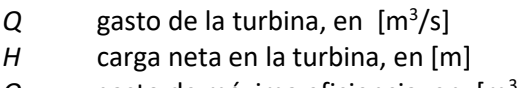

- $Q_D$  gasto de máxima eficiencia, en  $[m^3/s]$
- *H<sup>D</sup>* carga neta de máxima eficiencia, en [m]
- *q* gasto adimensional
- *C<sup>g</sup>* coeficiente de compuerta
- *C<sup>s</sup>* coeficiente de velocidad
- *h* carga adimensional

El coeficiente *Cg*, está determinado en el rango de valores de 0,00 a 1,00, debido a que depende de la apertura de los álabes del distribuidor, si es 0,00 se interpreta que no existe paso de agua en el distribuidor de la turbina, álabes completamente cerrados; en el caso de ser igual a 1,00 no existe una restricción al paso del agua, es decir, los álabes se encuentran completamente abiertos. En otras palabras, el coeficiente *C<sup>g</sup>* define la descarga máxima de la turbina para una condición de carga *H* y velocidad *N* establecida (ley de cierre del distribuidor). La descarga se considera lineal en condiciones de sobrevelocidad. Esta hipótesis está fundamentada en pruebas de laboratorio (Ramos & Almeida, 2002).

El coeficiente de velocidad *Cs,* modifica la descarga de la turbina respecto a la velocidad del rodete y la carga en la turbina, para el caso particular de turbinas de baja velocidad específica se realiza la siguiente hipótesis, la descarga disminuye con la velocidad del rodete, en una variación lineal de dicha descarga en condiciones de desboque; esta condición se fundamenta en dos pruebas de laboratorio realizadas para dos rodetes de turbinas Francis (de baja y media velocidad específica), para una carga y apertura de compuerta definida, el coeficiente se define a través de la expresión siguiente.

$$
\mathcal{C}_s = 1 + \frac{\alpha_R - 1}{\beta_R - 1} \left( n \frac{1}{\sqrt{h}} - 1 \right) \quad \dots \quad \dots \quad \dots \quad 20
$$

donde:

- *n* velocidad de rotación adimensional
- $\alpha_{\rm R}$  parámetro alfa

#### $\beta_R$  parámetro beta

Los parámetros adimensionales  $\alpha_R$  y  $\beta_R$  son muy importantes en este método, ya que a través de ellos se caracteriza a la turbina, estos parámetros son llamados como coeficiente de descarga en desboque y coeficiente de velocidad rotatoria, respectivamente.

Estos coeficientes están definidos a través del gasto y la velocidad de desboque de la turbina.

$$
\alpha_R = \frac{Q_{DS}}{Q_D} \quad \dots \quad \dots \quad \dots \quad \dots \quad 21
$$

$$
\beta_R = \frac{N_{DS}}{N_D} \quad \dots \quad \dots \quad \dots \quad 22
$$

donde:

 $Q_{DS}$  gasto de desboque, en [m<sup>3</sup>/s] *NDs* velocidad de desboque, en [rpm]  $Q_D$  gasto de máxima eficiencia, en [m<sup>3</sup>/s] *N*<sub>D</sub> velocidad síncrona, en [rpm]

La velocidad de desboque se presenta en la condición de falla en el gobernador de la turbina, por lo tanto, el distribuidor tipo Fink se encuentra totalmente abierto (100,00 % de apertura), dejando pasar la totalidad de gasto (gasto de desboque), esto genera una velocidad angular máxima en el rodete, mayor a la velocidad nominal de la turbina. En esta condición se corre el riesgo de que la turbina salga de su eje de rotación, produciendo severos daños en la casa de máquinas y en los equipos instalados en ella. Esto se traduce en innumerables pérdidas económicas y humanas.

Tanto el gasto de desboque *QDs* como la velocidad de desboque *NDs* son en cierta forma desconocidas, en la etapa de factibilidad de la central hidroeléctrica, así que el método propone la utilización de las siguientes expresiones que fueron obtenidas a través de pruebas en modelos de laboratorio, estos parámetros se determinan a través de la velocidad específica, que es una característica proporcionada por los fabricantes de turbinas al inicio del proyecto.

> $\alpha_R = 0.30 + 0.0024 N_S$  ... ... ... ... 23  $\beta_R = 1.6 + 0.002N_S$  ... ... ... ... 24

donde:

 $N<sub>S</sub>$  velocidad específica en [m kW]

El torque generado por la turbina durante el fenómeno transitorio es otra variable que interviene en el método del orificio dinámico, el torque adimensional se obtiene mediante la expresión 25. Esta expresión contempla la hipótesis presentada en la obtención del coeficiente de velocidad *Cs*, acerca de que la variación del gasto es lineal respecto a la velocidad en la descarga de la turbina.

$$
\frac{T_H}{T_{HD}} = \left(\frac{H}{H_D}\right)^{\frac{3}{2}} \left(\frac{C_g \eta N_D}{\eta_D N}\right) \left(1 - \frac{\frac{N}{N_D} \sqrt{\frac{H_D}{H}} - 1}{(\beta_R - 1)}\right) \dots \dots \dots \dots \dots \quad 25
$$

El torque nominal en la turbina, en el punto de diseño para máxima eficiencia, se puede estimar con la expresión siguiente.

$$
T_{HD} = \frac{60}{2\pi} \frac{\rho g \eta_D H_D Q_D}{N_D} \dots \dots \dots \dots \dots \quad 26
$$

donde:

 $\eta_D$  eficiencia máxima

La expresión 25 escrita en variables adimensionales da como resultado la expresión 27

$$
b = \left(h^{\frac{3}{2}}\right) \left(C_g \frac{e}{n}\right) \left(1 - \frac{\left(\frac{n}{\sqrt{h}} - 1\right)}{\left(\beta_R - 1\right)}\right) \dots \dots \dots \dots \quad 27
$$

$$
e = \frac{\eta}{\eta_D} \dots \dots \dots \dots \quad 28
$$

$$
b = \frac{\tau_H}{\tau_{HD}} \dots \dots \dots \dots \quad 29
$$

donde:

- *e* eficiencia adimensional
- *b* torque hidráulico adimensional
- $\eta_D$  eficiencia máxima de la turbina, en [%]
- $\eta$  eficiencia de la turbina, en [%]
- *T<sup>H</sup>* torque hidráulico de la turbina, en [N m]

La ecuación 30 relaciona el torque hidráulico y el torque electromagnético con la aceleración angular de la turbina. Cuando los torques son iguales, como en el caso de la operación en flujo estable, la velocidad de la turbina es constante, por lo que la aceleración angular es cero. Cuando ocurre un rechazo total de carga eléctrica, el conjunto turbina-generador se desconecta totalmente de la red y así el torque electromagnético *T<sup>G</sup>* es igual a cero, debido a que el torque hidráulico es diferente de cero, la ecuación 30 indica que *dN/dt* ≠ 0, lo que significa que la velocidad de la turbina cambia. La expresión 32 muestra el resultado de dicho efecto.

$$
T_H - T_G = I \frac{2\pi}{60} \frac{dN}{dt} \quad \dots \quad \dots \quad \dots \quad 30
$$

$$
T_H = I \frac{2\pi}{60} \frac{dN}{dt} \quad \dots \quad \dots \quad \dots \quad 31
$$

$$
I = \frac{GD^2}{4} \quad \dots \quad \dots \quad \dots \quad 32
$$

donde:

- *I* momento polar de inercia de las masas rodantes en función del radio del rodete, en [kg\*m<sup>2</sup> ]
- *GD<sup>2</sup>* momento polar de inercia de las masas rodantes en función del diámetro del rodete, en [kg\*m<sup>2</sup>]
- *t* tiempo, en [s]
- *D* diámetro del rodete, en [m]
- *N* velocidad de rotación, en [rpm]
- *T<sup>G</sup>* torque electromagnético, en [N\*m]

El método del orificio dinámico propone la siguiente expresión para determinar la eficiencia adimensional en la condición de rechazo total de carga, como se muestra en la ecuación 33, esta expresión determina la eficiencia adimensional en función del cierre de los álabes del distribuidor y de la velocidad de rotación del rodete de la turbina.

$$
e = C_e \frac{\beta_R - n}{\beta_R - 1} \quad \dots \quad \dots \quad \dots \quad 33
$$
  

$$
C_e = 1 \text{ si } C_g > 0.5 \quad ; \quad C_e = 2C_g \text{ si } C_g \le 0.5 \quad \dots \quad \dots \quad \dots \quad 34
$$

# <span id="page-24-0"></span>2. Implementación del modelo del orificio dinámico como frontera aguas abajo de la tubería de presión

Con la finalidad de analizar el transitorio hidráulico producido por el rechazo total de carga eléctrica es necesario acoplar el método del orificio dinámico como frontera aguas abajo al modelo de golpe de ariete, para conocer las variaciones del sistema. Las variables involucradas son, gasto *Qp*, en [m<sup>3</sup> /s], carga *Hp*, en [m], velocidad de la turbina *Np*, en [rpm], torque hidráulico *THP* [N\*m], coeficiente de velocidad  $C_s$ , y la eficiencia de la turbina  $\eta$ , en [%]. Las siguientes seis ecuaciones se emplean para conocer dichas variables y con ellas se conforma un sistema compatible.

Las variables con subíndice *p* indican que el valor de éstas es en el instante de tiempo presente, y las variables sin subíndice indican valores en *t-t*. Las variables con subíndice *D* indican el valor de diseño.

Las ecuaciones 35 a 38 conforman el modelo del orificio dinámico. A través de ellas se determinan la magnitud de gasto Q y carga H en la entrada de la turbina, con estas expresiones se modela la frontera aguas abajo del sistema.

$$
q_p = C_g C_s \sqrt{h_p} \quad \dots \quad \dots \quad \dots \quad 35
$$

$$
C_{s} = 1 + \frac{\alpha_{R}-1}{\beta_{R}-1} \left(\frac{n}{\sqrt{h}}-1\right) \dots \dots \dots \dots \dots 36
$$

$$
b_p = h^{\frac{3}{2}} C_g \frac{e}{n} \left[ 1 - \frac{\left(\frac{n_p}{\sqrt{n_p}} - 1\right)}{\beta_R - 1} \right] \dots \dots \dots \dots \dots \quad 37
$$

$$
e = C_e \frac{\beta_R - n}{\beta_R - 1} \dots \dots \dots \dots \dots 38
$$

La expresión 39, es la característica positiva del modelo de golpe de ariete, a través de ella se integra la frontera aguas abajo con el resto de la conducción. Dicha ecuación está expresada en variables adimensionales.

$$
Q_D q_p = C_p - C_a h_p H_D \dots \dots \dots \dots \dots 39
$$

Para utilizar la expresión 31, donde se muestra el desbalance de torque, después de un rechazo total de carga eléctrica, es necesario escribirla en diferencias finitas. Lo anterior se logra considerando un promedio del torque adimensional y el incremento en la velocidad para el intervalo de tiempo de análisis, como se muestra en la ecuación 40

$$
\frac{b+b_p}{2} = I \frac{2\pi}{60} \frac{n_p - n}{\Delta t} \dots \dots \dots \dots \dots 40
$$

Al despejar la diferencia de velocidades en el tiempo de análisis de la expresión 40, se tiene que

$$
\frac{n_p - n}{\Delta t} = \frac{60}{2\pi l} \left(\frac{b + b_p}{2}\right) \dots \dots \dots \dots \dots 41
$$

donde

- *n<sup>p</sup>* velocidad adimensional en el instante de tiempo presente
- *n* velocidad adimensional en el instante de tiempo anterior
- *b* torque adimensional en el instante de tiempo anterior
- *b<sup>p</sup>* torque adimensional en el instante de tiempo presente

Al definir la constante *k* que agrupa todas las constantes de la ecuación 41, se busca facilitar el manejo de la misma.

$$
\frac{60}{4\pi l}\Delta t = k
$$

$$
n_p - n = k(b + b_p) \dots \dots \dots \dots \dots 42
$$

Una vez identificadas las ecuaciones involucradas en el sistema (ecuaciones 35, 36, 37, 38, 39 y 42), se procede a resolverlo comenzando por despejar *h<sup>p</sup>* de la ecuación 35.

$$
h_p = \left(\frac{q_p}{c_g c_s}\right)^2 \dots \dots \dots \dots \dots 43
$$

En la ecuación 39 se sustituye el valor de *hp*, mostrado en la ecuación 43. De la nueva ecuación (44) se despeja otra variable de interés, el gasto adimensional en el tiempo presente *qp.*

$$
q_p Q_D = C_p - C_a \left(\frac{q_p}{c_g c_s}\right)^2 H_D \quad \dots \quad \dots \quad \dots \quad 44
$$

$$
q_p^2 + q_p Q_D \left( \frac{(c_g c_s)^2}{c_a H_D} \right) - C_p \left( \frac{(c_g c_s)^2}{c_a H_D} \right) = 0 \quad \dots \quad \dots \quad \dots \quad 45
$$

La expresión 45 es de segundo orden, a la cual se aplica la ecuación general de segundo grado para conocer el valor del gasto adimensional *q<sup>p</sup>* en la turbina, se debe tener en cuenta que al tratarse de una turbina, el gasto siempre es positivo, *q<sup>p</sup>* ≥ 0 además el coeficiente del término de primer grado es igualmente positivo.

$$
q_p = \frac{-b + \sqrt{b^2 - 4ac}}{2a} \dots \dots \dots \dots \dots 46
$$
  

$$
a = 1 \dots \dots \dots \dots 47
$$
  

$$
b = Q_D \left( \frac{(c_g c_s)^2}{c_a H_D} \right) \dots \dots \dots \dots \dots 48
$$

$$
c = -C_p \left( \frac{(c_g c_s)^2}{c_a H_D} \right) \dots \dots \dots \dots \dots \quad 49
$$

De la ecuación 39 se despeja la carga adimensional en el tiempo presente *h<sup>p</sup>*

$$
h_p = \frac{c_p - q_p Q_D}{c_a H_D} \quad \dots \quad \dots \quad \dots \quad 50
$$

Con el fin de simplificar la ecuación 37 es conveniente escribirla de la siguiente forma y agrupar los valores constantes de dicha ecuación en una constante llamada *k2.*

$$
b_p = h_p^{\frac{3}{2}} k_2 \left( \beta_R - \frac{n_p}{\sqrt{n_p}} \right) \dots \dots \dots \dots \dots 51
$$

$$
k_2 = C_g \frac{e}{n} \left( \frac{1}{\beta_R - 1} \right)
$$

Por último, se iguala la ecuación 42 con la ecuación 51 para conocer el valor de la velocidad de giro adimensional de la turbina en el tiempo t.

$$
n_p = n + k \left( b + h_p^{\frac{3}{2}} k_2 \left( \beta_R - \frac{n_p}{\sqrt{n_p}} \right) \right) \dots \dots \dots \dots \dots 52
$$

Al despejar *n<sup>p</sup>* de la expresión 52 se obtiene la expresión 53.

$$
n_p = \frac{k \left( h_p^{\frac{3}{2}} k_2 \beta_R + b \right) + n}{1 + h_p k_2 k} \dots \dots \dots \dots \dots \quad 53
$$

Una vez calculada la velocidad *np*, se sustituye en la expresión 36, para actualizar el coeficiente de velocidad *Cs*. A continuación, es necesario obtener el valor de la eficiencia adimensional *e* con la expresión 38, así como el coeficiente de compuerta *Cg*, que se obtiene a partir de una ley de cierre lineal, para el intervalo de tiempo en el que cierran los álabes del distribuidor. Una vez conocidas estas variables es posible obtener el gasto adimensional *q<sup>p</sup>* con la expresión 46 y posteriormente *h<sup>p</sup>* con la ecuación 50. Para finalizar esta rutina de cálculo es necesario obtener el torque adimensional *b<sup>p</sup>* con la expresión 51. Este procedimiento se debe de realizar para cada *t* hasta completar la totalidad del tiempo de cierre de los álabes del distribuidor.

# <span id="page-27-0"></span>3. Central Hidroeléctrica El Cajón.

La central hidroeléctrica se localiza en los municipios de Santa María del Oro, La Yesca, Jala e Ixtlán en el estado de Nayarit, y en el municipio de Hostotipaquillo en el estado de Jalisco. La central es parte de la región hidrológica 12 Lerma – Santiago y de la región hidrológica administrativa VIII (CNA). La central hidroeléctrica El Cajón es parte de un sistema de presas sobre el río Santiago, el cual tiene un potencial hidroeléctrico de 4 300,00 [MW], que solo tiene desarrollado un 32,00% de la capacidad total de generación para este sistema. Las centrales hidroeléctricas de este sistema son las siguientes:

- Central hidroeléctrica Santa Rosa, construida en 1964, la altura de la cortina es de 114,00 [m] y la corona tiene una longitud de 150,00 [m]. Generación de 61,00 [MW].
- Central hidroeléctrica La Yesca, está localizada 65,00 [km] aguas arriba de la C.H El Cajón, la altura de la cortina es de 220,00 [m]. Generación de 750,00 [MW].
- $\triangleright$  Central hidroeléctrica Aguamilpa-Solidaridad, se encuentra a 58,00 [km] aguas abajo de la boquilla de la C.H. El Cajón. La altura de la cortina es de 187,00 [m]. Generación de 960,00 [MW].
- Presa de cambio de régimen San Rafael, se encuentra 11,00 [km] aguas abajo de la presa Aguamilpa.
- $\triangleright$  Presa reguladora Amado Nervo o Jileño localizada a 66,00 [km] aguas arriba de la presa Aguamilpa

En la ilustración 6 se muestra el esquema de aprovechamientos hidroeléctricos sobre el río Santiago.

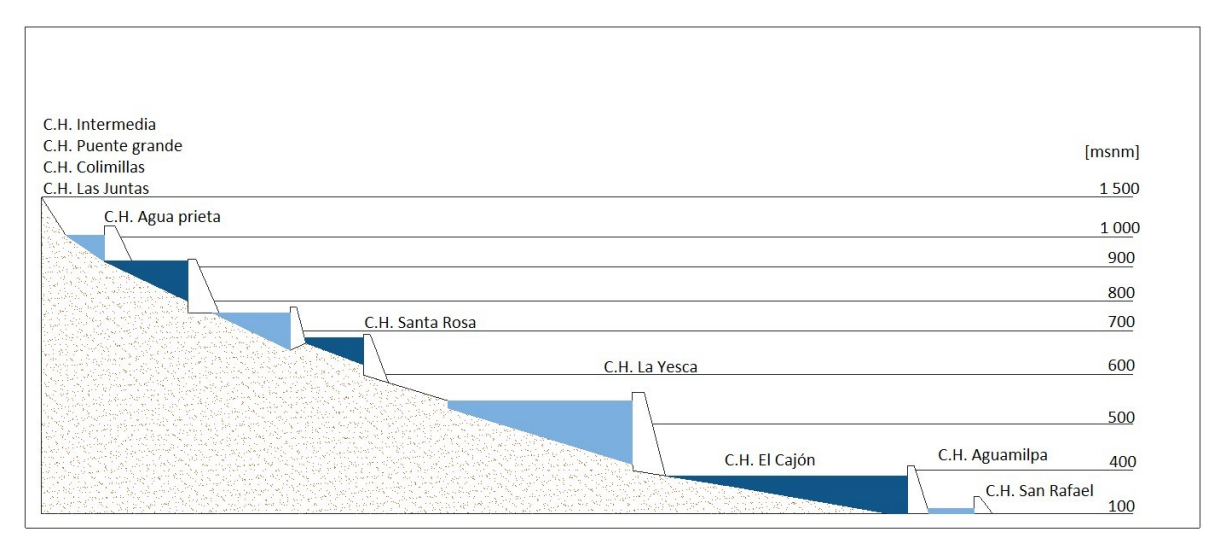

*Ilustración 6 Esquema de aprovechamientos hidroeléctricos sobre el Río Santiago (CFE)*

A continuación, se muestra la ilustración 7 que indica la localización de los componentes más importantes de la central hidroeléctrica El Cajón, que posteriormente se describen detalladamente.

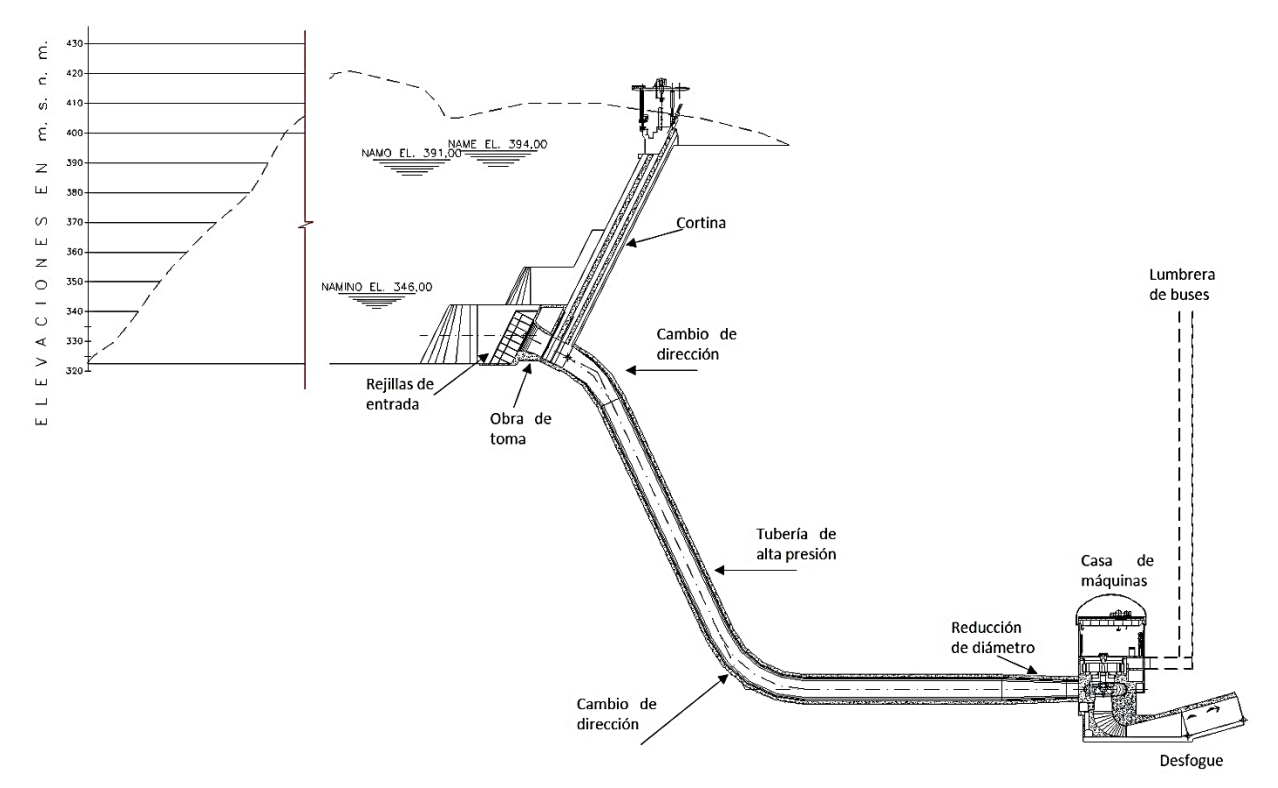

*Ilustración 7 Esquema general de la central hidroeléctrica El cajón (CFE)*

#### <span id="page-28-0"></span>3.1 Obra de desvío

Este tipo de obras sirven para comenzar los trabajos de la cortina de la presa, ya que con ellas se desvía de una forma segura el río por un cauce artificial, en el caso de la C.H El Cajón, se construyeron dos túneles sobre la margen izquierda del río y una serie de ataguías aguas arriba y aguas abajo de estos túneles.

Los túneles tuvieron una longitud de 734,09 [m] y 811,05 [m] respectivamente, la sección transversal de ambos fue de tipo portal, tuvieron una capacidad conjunta de desalojo de 6 481,00 [m<sup>3</sup>/s], fueron diseñados para un periodo de retorno de 50 años. La velocidad máxima del caudal a la salida de los túneles fue de 14,96 [m/s]. Las ataguías se constituyeron de materiales pétreos graduados; de núcleo impermeable y unido con una pantalla impermeable para evitar filtraciones de agua hacia la zona de construcción de la cortina de la presa.

#### <span id="page-28-1"></span>3.2 Obra de contención, cortina

Es una obra por demás importante, dado que es la encargada de crear el embalse, mediante la retención del agua proveniente del cauce. Gracias a la cortina se almacena la energía potencial necesaria para la generación de energía eléctrica en la central. La altura de la cortina es de 186,00 [m], su cara aguas arriba está compuesta de una losa de concreto, mientras que el cuerpo de la cortina de la presa es de materiales graduados, para lograr la unión entre la cortina y la roca, se

construyó una losa de concreto armado en la parte lateral de la cortina como la parte del cauce del río, anclada a la roca con acero de alta resistencia e inyecciones de mortero-cemento (plinto).

El tipo de cortina empleada es de enrocamiento con cara de concreto (ECC), con una elevación de 394,50 [msnm] y una longitud de 550,00 [m], para su construcción fueron necesarios 10 299 696,00 [m<sup>3</sup>] de materiales graduados. La cortina tiene un talud de 1,4:1, tanto aguas abajo como aguas arriba de la obra. El concreto empleado en el plinto y en la cara de concreto, presenta una resistencia a 28 días con un f´c = 2 549,00 [MPa], y el acero de refuerzo empleado tiene un límite de fluencia fy= 428,28 [MPa].

#### <span id="page-29-0"></span>3.3 Tubería de alta presión

Para poder aprovechar la energía hidráulica del agua es necesario primero conducirla hasta la casa de máquinas, en El Cajón la obra de toma consiste en dos bocatomas de sección rectangular abocinada, cada una con una rejilla metálica en forma de medio decágono y dos compuertas rodantes, la separación entre ambas bocatomas es de 28,70 [m], entre ejes. El material de la primera parte de la línea de conducción es de concreto armado con una longitud de 15,95 [m]. A continuación, se tiene un cambio de sección de la tubería y de material; pasa de rectangular de 6,244 [m] de ancho y 7,95 [m] de altura a una sección circular de 7,95 [m] de diámetro. Lo anterior conforma a la tubería a presión, excavada en roca con un revestimiento metálico de acero.

#### <span id="page-29-1"></span>3.4 Casa de máquinas

En ésta se encuentran los equipos y sistemas necesarios para transformar la energía hidráulica en energía eléctrica. La casa de máquinas es subterránea excavada en una caverna de 97,5 [m] de largo por 22,2 [m] de ancho y una altura de clave de 50,00 [m]. Las losas y muros de la casa de máquinas son de concreto armado. Están instaladas dos turbinas Francis gemelas de eje vertical y una turbina auxiliar de eje horizontal, se cuenta con dos grúas viajeras para ayudar a las labores de mantenimiento de las turbinas. Se tienen dos túneles de aspiración (uno para cada turbina), de sección rectangular de 8,22 [m] de altura por 7,30 [m] de ancho, de concreto reforzado. Se cuenta con un sistema de ventilación, equipado con ventiladores que inyectan aire a través de tres lumbreras hacia la casa de máquinas, también está equipada con un sistema de protección contra incendios.

A continuación, se muestra en la tabla 2 la información antes descrita de la central hidroeléctrica, así como algunas características de la turbo maquinaria.

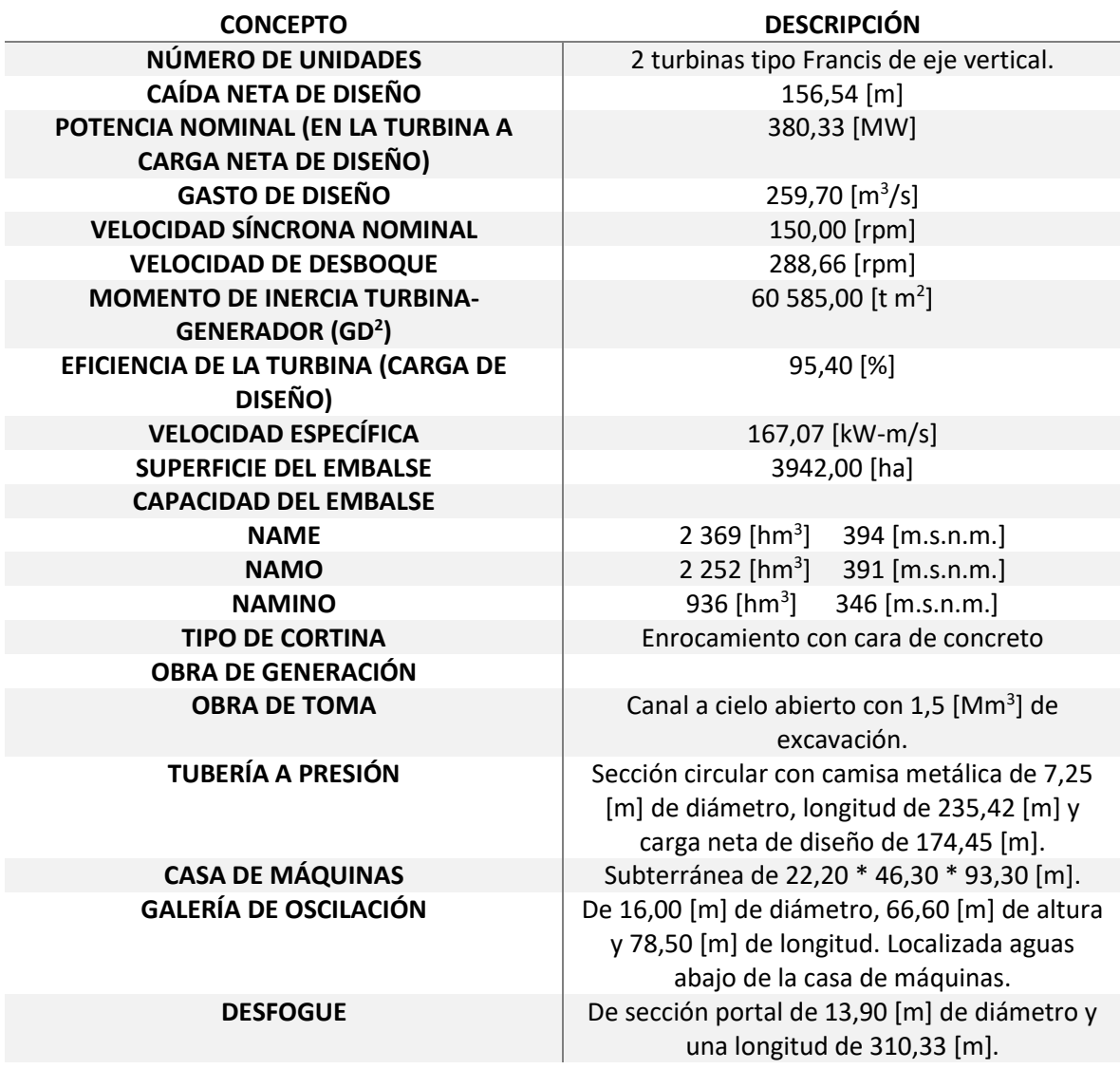

*Tabla 2 Características generales de la central hidroeléctrica EL Cajón*

Derivada de la información proporcionada por CFE, de los planos de diseño de la central hidroeléctrica El Cajón, se realizó la ilustración 8, en ella se muestran las características generales y geométricas de la obra de toma y conducción de alta presión, así como los niveles en el embalse.

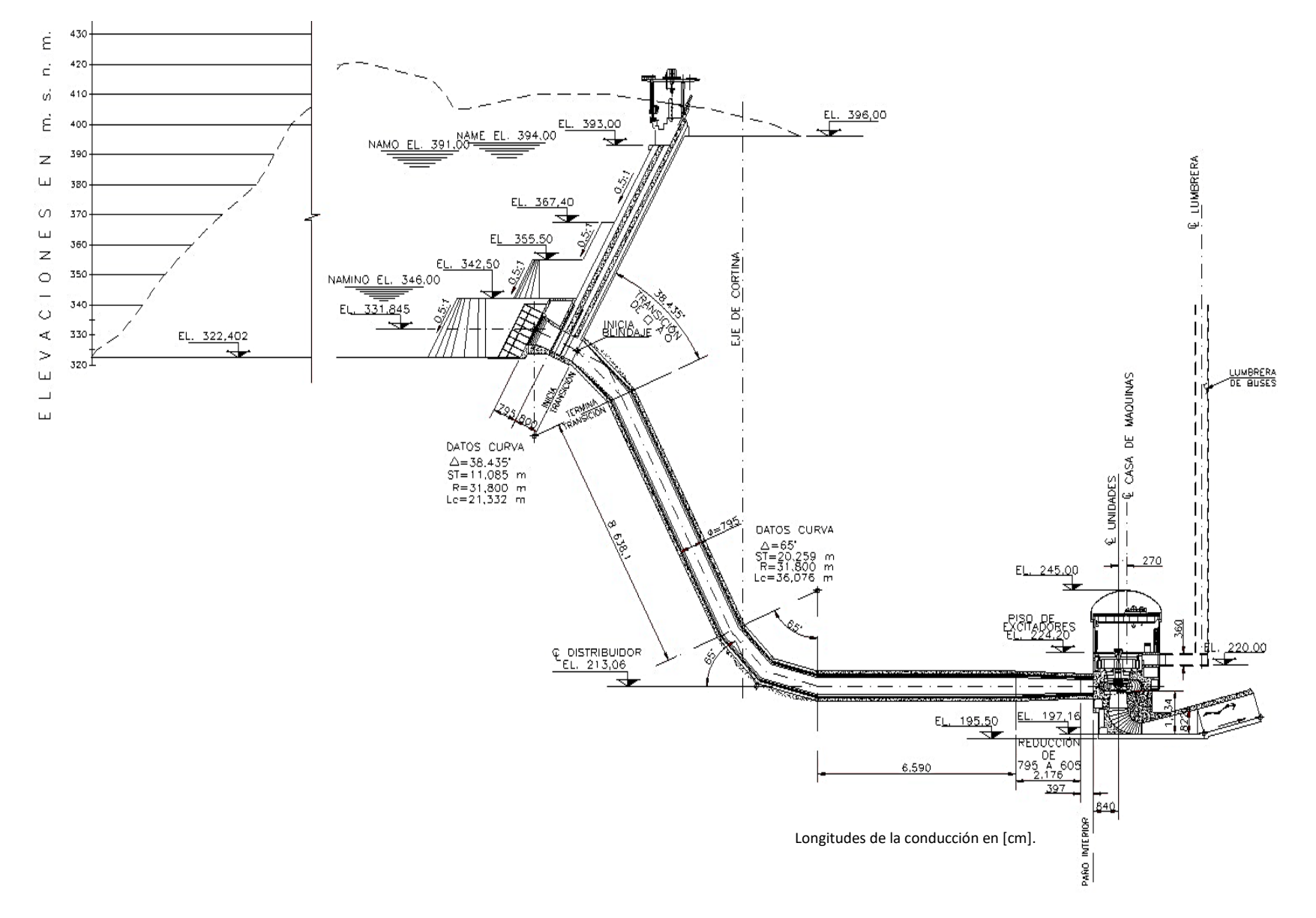

*Ilustración 8 Dimensiones generales y características geométricas de la conducción de la C.H. El Cajón*

## <span id="page-32-0"></span>4. Análisis de la operación transitoria de la C.H El Cajón

#### <span id="page-32-1"></span>4.1 Celeridad

Para conocer el valor de la celeridad *a* en la tubería de alta presión es necesario conocer el espesor del revestimiento de la camisa metálica *e*, así como el módulo de rigidez *G* de la roca en la que está excavada el túnel que aloja la tubería, esta información no se conoce, por lo tanto se considera la misma para la sección revestida con concreto y la sección en túnel con blindaje metálico, así la expresión para conocer la celeridad estará solo regida por las propiedades del agua que circula por la tubería, ecuación 54.

$$
a = \sqrt{\frac{1}{\rho \left[\frac{1}{K} + \frac{2D}{GD + Ee}\right]}}
$$

$$
a = \sqrt{\frac{K}{\rho}} \quad \dots \quad \dots \quad \dots \quad 54
$$

donde

K módulo de compresión volumétrica del agua 2,19(10<sup>9</sup>) [Pa]

 $\rho$  densidad del agua 998,29 [kg/m<sup>3</sup>], a 20 [°C].

$$
a = \sqrt{\frac{K}{\rho}} = \sqrt{\frac{2,19(10^9)}{998,29}} = 1.481,132 \, \left[\frac{\text{m}}{\text{s}}\right]
$$

Este valor se utilizó tanto para el inicio de la tubería que tiene un revestimiento de concreto armado como para el resto de la tubería con revestimiento de camisa metálica.

El diámetro a lo largo de la conducción tiene una reducción en el tramo cercano a la entrada de la carcasa espiral de la turbina, dicha reducción es de 7,95 [m] a 6,05 [m] de diámetro, en una longitud de 21,76 [m]. Esta sección de la conducción se considerará como un tramo de igual longitud, pero con un diámetro equivalente tal que la velocidad del agua fuera igual al promedio de las velocidades a la entrada y a la salida de la reducción. Con la consideración anterior y con ayuda de la ecuación de continuidad se plantea la ecuación 57 para conocer el diámetro equivalente que representa la reducción.

$$
V_{eq} = \frac{V_1 + V_2}{2} \dots \dots \dots \dots \dots \quad 55
$$
  
\n
$$
Q = V * A \dots \dots \dots \dots \quad 56
$$
  
\n
$$
D_{eq} = D_e D_s \sqrt{\frac{2}{D_e^2 + D_s^2}} \qquad \dots \quad \dots \quad \dots \quad \dots \quad 57
$$
  
\n
$$
D_{eq} = 7,95 * 6,05 \sqrt{\frac{2}{7,95^2 + 6,05^2}} = 6,809 \text{ [m]}
$$

donde

Veq velocidad equivalente, en [m/s]

Deq diámetro equivalente, en [m]

- D<sup>e</sup> diámetro la entrada de la reducción, en [m]
- D<sup>s</sup> diámetro a la salida de la reducción, en [m]

#### <span id="page-33-0"></span>4.2 Velocidad específica de la turbina U2.

Dado que la velocidad específica es un dato necesario para la implementación del método del orificio dinámico, se puede conocer con ayuda de la expresión 16 antes descrita.

$$
N_s = N(P_D^{0.5})(H_D^{-1.25}) = 150,00 (380\,330^{0.5})(156,54^{-1.25}) = 167,067 \, [rpm \, kW^{0.5} \, m^{-1.25}]
$$
\n
$$
N_s = 194,80 \, [rpm \, Cv^{0.5} \, m^{-1.25}]
$$

Este valor de velocidad específica indica que se trata de una turbina tipo Francis normal, con base en la información mostrada en la tabla 3 presentada a continuación (Rodal Canales, 2015).

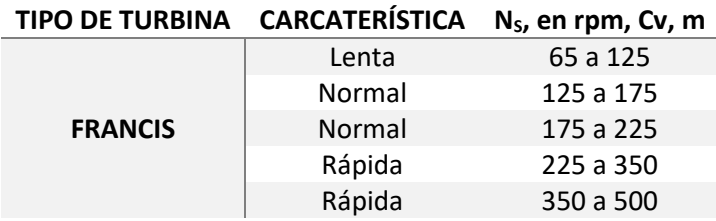

*Tabla 3 Características de la turbina según su velocidad especifica*

### <span id="page-34-0"></span>4.3 Condiciones de operación en flujo estable.

Para conocer las condiciones de operación en flujo establecido de la central hidroeléctrica El Cajón se utilizó la ilustración 9 mostrada a continuación, donde se muestra un registro de pruebas realizadas a la unidad 2 de la central hidroeléctrica, para un rechazo total de carga eléctrica.

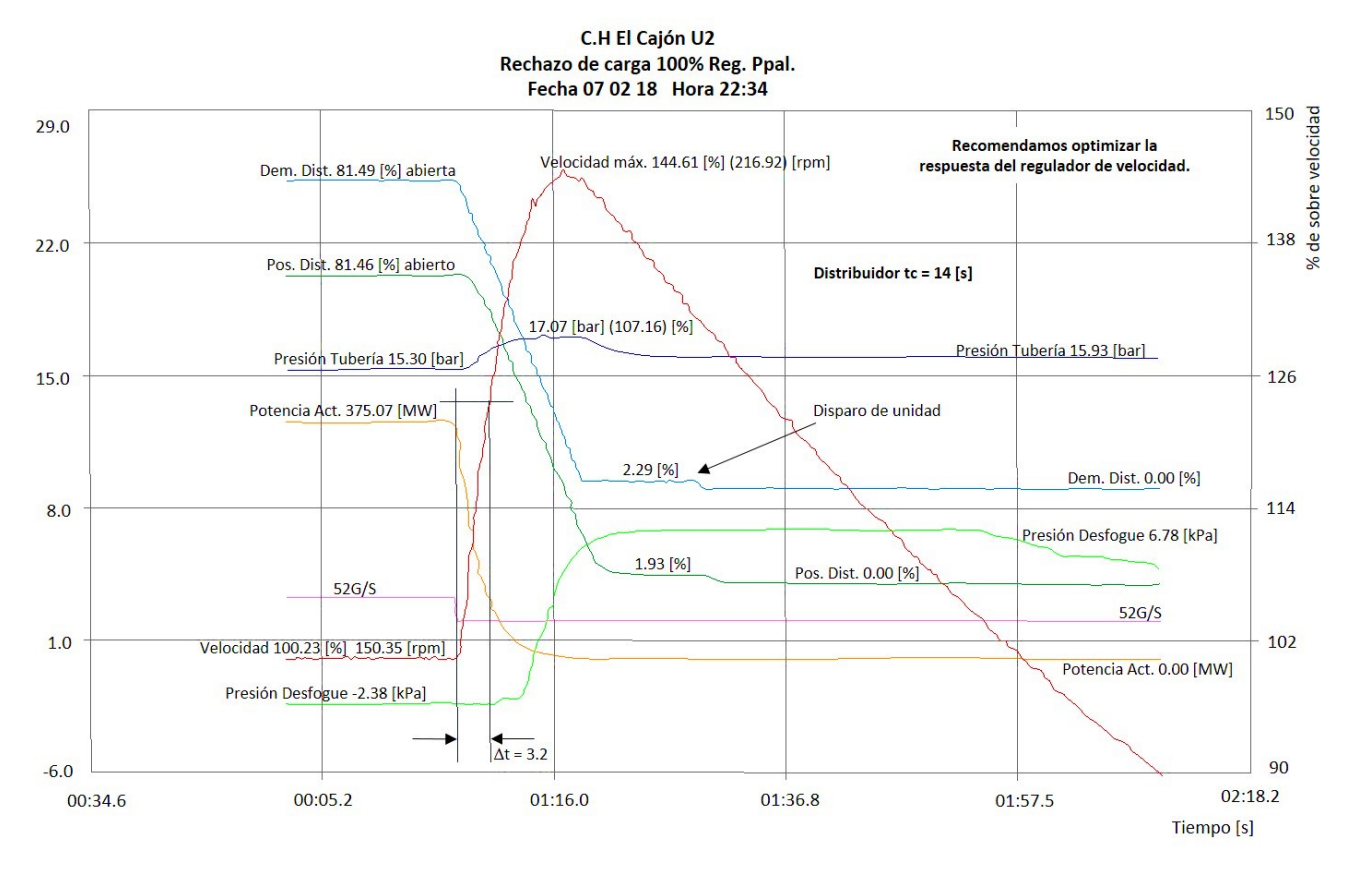

*Ilustración 9 Registro de rechazo total de carga eléctrica en unidad 2 C.H. El Cajón (CFE)*

De la ilustración 9 se tomaron los valores de potencia generada 375,07 [MW], velocidad síncrona de la turbina 150,35 [rpm], presión en la tubería 15,30 [bar], ley de cierre del distribuidor y presión en el desfogue -2,38 [kPa], en condiciones de flujo estacionario; esta información se utilizó para conocer las características del sistema de generación antes del fenómeno transitorio y después de él y así poder tener una idea más clara de las consecuencias producidas después de un rechazo total de carga eléctrica

Para conocer la carga neta en la turbina se empleó la ilustración 10, que muestra el registro de rodado de la unidad 2. En la lustración 10 se observa la maniobra de inicio de operaciones de la turbina, desde velocidad igual a cero *V = 0* y gasto *Q = 0*, en condición establecida hasta alcanzar una velocidad síncrona de la turbina, en ella se observa la carga neta (columna de agua) a la que está sometida la turbina en estas condiciones de operación en flujo estacionario, el valor de la carga neta considerada en el análisis de este trabajo es igual a la carga neta que se tenía en el momento del registro de la ilustración 10, debido a que las prueba se realizaron el mismo día.

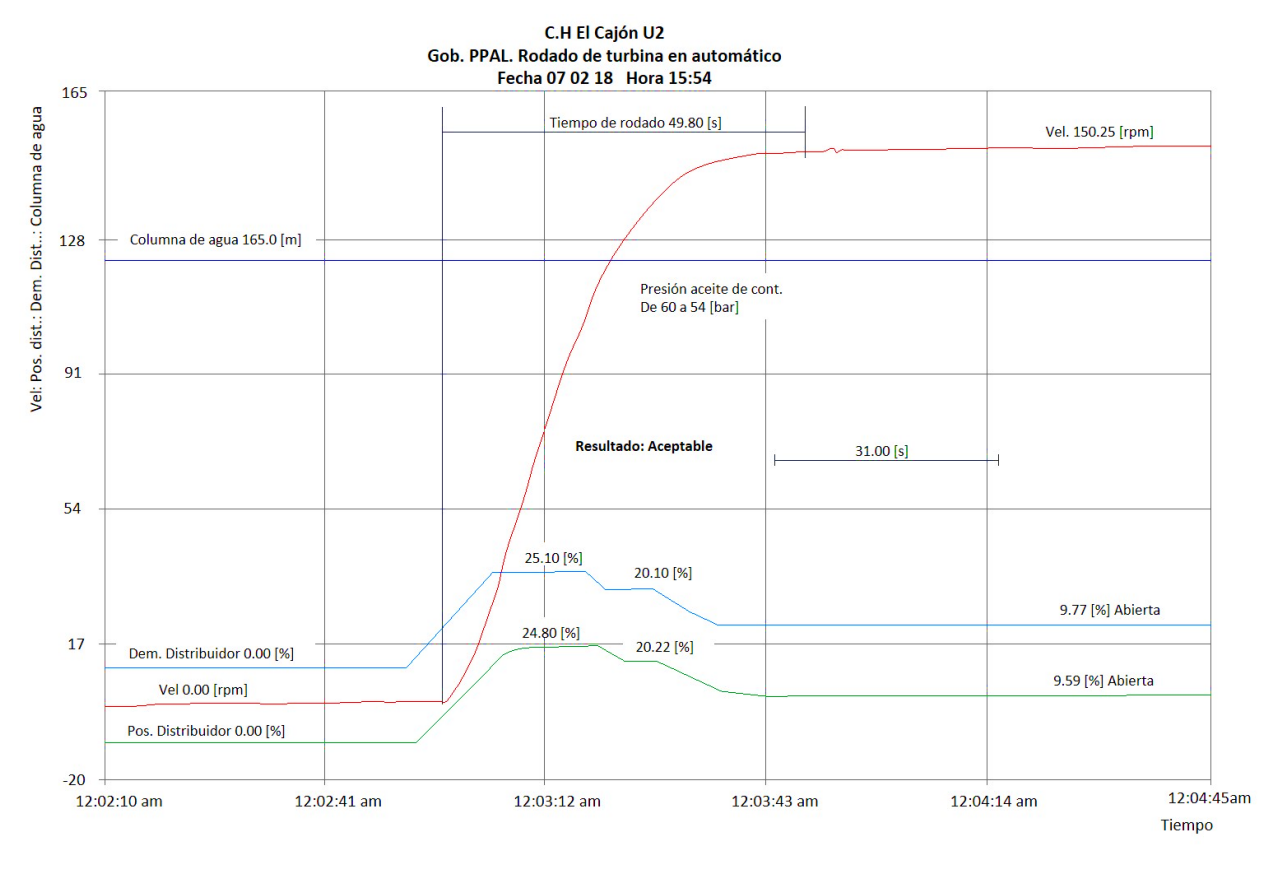

*Ilustración 10 Registro de rodado de turbina en automático. Unidad 2 C.H. El Cajón (CFE)*

Para conocer la eficiencia de la turbina para las condiciones anteriormente descritas  $H_N$  = 165,00 [m] y  $P_q$ 375,07 [MW], es necesario emplear la ilustración 11, donde se muestra el diagrama de colina de la turbina instalada en la central hidroeléctrica. Dicho punto de operación está representado por una estrella amarilla.

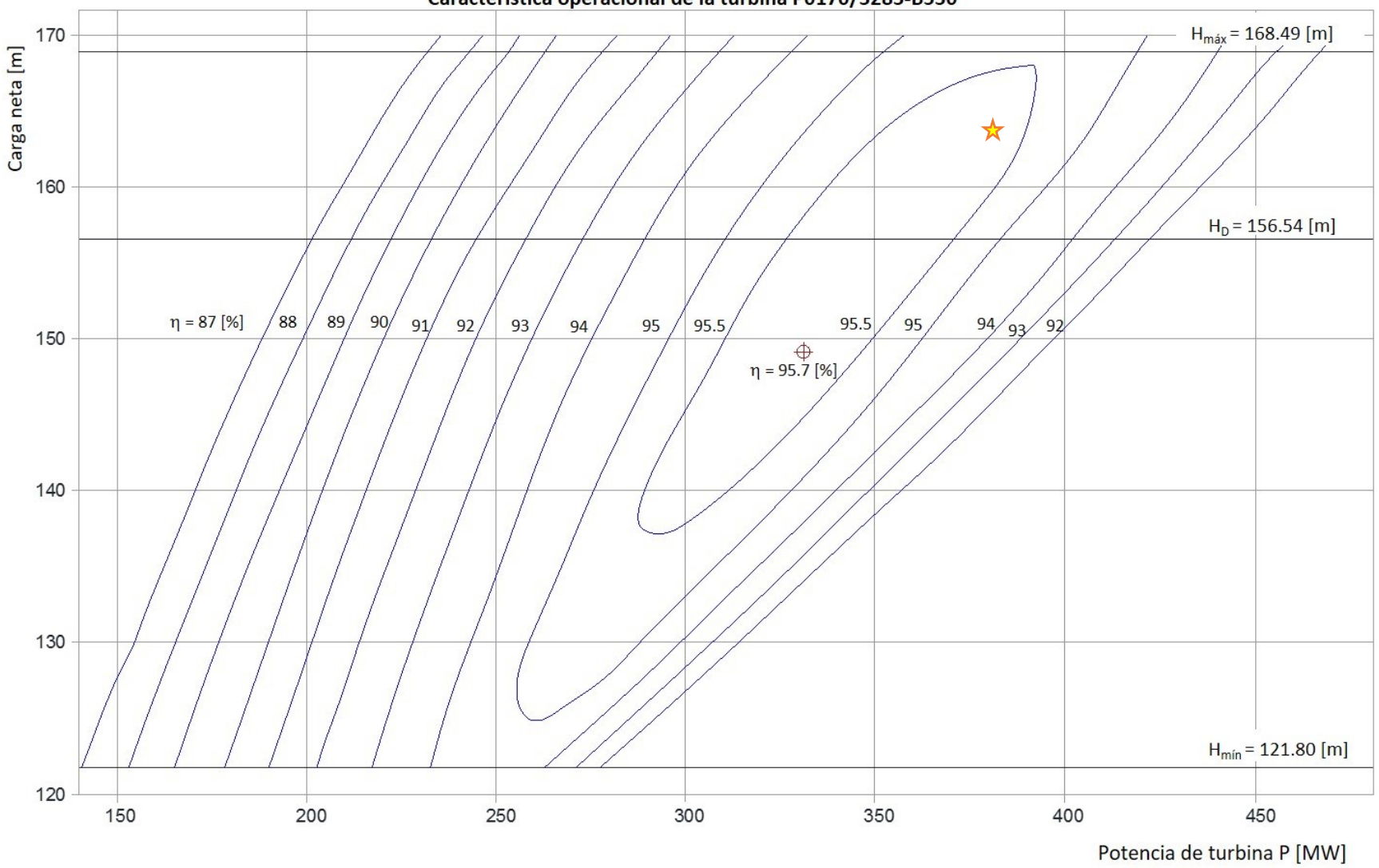

Característica operacional de la turbina P0170/3283-B530

*Ilustración 11 Diagrama de colina de la turbina P0170/3283-B530 instala en la C.H. El Cajón. La estrella representa el punto de operación (CFE).*

Para conocer el gasto turbinado durante las pruebas realizadas a la turbina es necesario emplear la siguiente ecuación

$$
P_g = H_N Q_t g \eta_t \eta_g \dots \dots \dots \dots \dots 58
$$

donde

*P<sup>g</sup>* potencia generada, en [kW]

*H<sup>N</sup>* carga neta, en [m]

- $Q_t$  gasto turbinado, en  $[m^3/s]$
- $n_t$  eficiencia de la turbina
- $\eta_q$  eficiencia del generador

De la ecuación 58 se despeja el valor del gasto turbinado *Qt,* se consideró una eficiencia del generador de 98,00 [%] obteniendo lo siguiente

$$
Q_{t} = \frac{P_g}{H_N \eta_t g} = \frac{375\ 070,00}{165,00 * 0,9552 * 9,81} = 242,587 \left[\frac{\text{m}^3}{\text{s}}\right]
$$

En la tabla 4 se muestran las condiciones del sistema en flujo estacionario en las que se realizaron las pruebas de puesta en marcha y en especial la que registró la operación transitoria de la turbina después de un rechazo total de carga eléctrica. Si bien los resultados registrados en la ilustración 9 no se pueden comparar con los obtenidos a partir del método del orifico dinámico, por tener características iniciales distintas, son de utilidad para revisar si es posible obtener los valores máximos de carga y velocidad utilizando el modelo de orificio dinámico.

*Tabla 4 Características del sistema de generación en flujo estacionario durante la prueba realizada.*

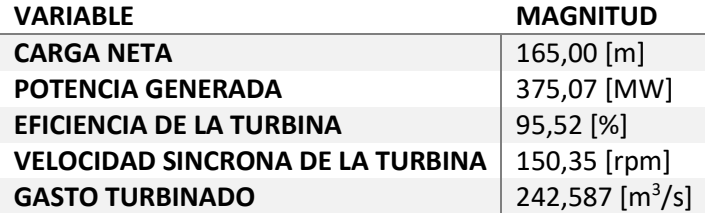

#### <span id="page-37-0"></span>4.4 Pérdidas de energía en el sistema de generación

El siguiente parámetro que se debe conocer es la pérdida de energía que existe debido a la fricción en la tubería así como a las pérdidas de energía locales debidas a accesorios, se debe tener en cuenta que en un aprovechamiento hidroeléctrico cualquier disminución en la energía potencial será una disminución en la potencia de generación, por lo tanto las pérdidas de energía se deben evitar en la medida de lo posible.

Partiendo de lo anterior se analiza la disminución de la energía debido a la fricción en el sistema con ayuda de la expresión desarrollada por Colebrook- White, esta expresión deja en forma implícita el factor de pérdida de energía *f*, y al ser un problema de revisión, se cuenta con la mayoría de los parámetros involucrados en la expresión. Gracias a la información proporcionada por CFE de la conducción que se muestra en la ilustración 8 y del manejo de información mostrado en el capítulo anterior (para conocer el

gasto turbinado), es muy sencillo conocer este factor de pérdida de energía para cada sección de la tubería de alta presión.

$$
\frac{1}{\sqrt{f}} = -2 \log \left( \frac{\frac{\varepsilon}{D}}{3.7} + \frac{2.51}{R_e \sqrt{f}} \right) \dots \dots \dots \dots \quad .59
$$

$$
R_e = \frac{V * D}{v} \dots \dots \dots \quad .60
$$

donde

- *f* factor de pérdida de energía
- rugosidad absoluta de la tubería 0,00005 [m]
- *D* diámetro de la conducción, en [m]
- *R<sup>e</sup>* número de Reynolds
- *V* velocidad media del agua, en [m/s]
- viscosidad cinemática del agua a 20°, 1,02 (10<sup>-7</sup>) [s/m<sup>2</sup>]

Al inicio de la obra de toma al ser de geometría rectangular es necesario primero conocer un diámetro equivalente, la expresión relaciona el área mojada de la tubería con su perímetro mojado.

$$
D_{eq} = \frac{A_m}{P_m} * 4 \quad \dots \quad \dots \quad \dots \quad 61
$$

donde

*Deq* diámetro equivalente de la sección, en [m] *A<sup>m</sup>* área mojada de la conducción, en [m2]

*P<sup>m</sup>* perímetro mojado de la conducción, en [m]

Para conocer el valor del coeficiente de fricción *f* se pueden seguir dos procedimientos, ya sea utilizando alguna herramienta computacional para resolver la expresión de Colebroock-White o empleando el llamado ábaco de Mooddy, que tiene la gran desventaja de ser impreciso, en el presente trabajo se optó por encontrar el valor de *f* que satisfaga la ecuación 59 con ayuda de una hoja de cálculo.

A continuación se muestra la tabla 5, en donde se indican las secciones de la tubería en el que se presenta un cambio en las características geométricas de ésta, que propicien de igual forma un cambio en el factor de fricción *f*.

*Tabla 5 Cambio de sección y factor de fricción f. Tubería de presión de la C.H El Cajón*

| <b>SECCIÓN</b> |             |          | GEOMETRÍA MATERIAL DIÁMETRO [m] | <b>FACTOR DE FRICCIÓN f</b> |
|----------------|-------------|----------|---------------------------------|-----------------------------|
| 1              | Rectangular | Concreto | 6,994*                          | 0.0077                      |
| $\mathbf{2}$   | Rectangular | Concreto | 6,994*                          | 0.0077                      |
| 3              | Circular    | Acero    | 7,950                           | 0.0076                      |
| 4              | Circular    | Acero    | 7,950                           | 0.0076                      |
| 5              | Circular    | Acero    | 7,950                           | 0.0076                      |
| 6              | Circular    | Acero    | 7,950                           | 0.0076                      |
| $\overline{7}$ | Circular    | Acero    | 6,809*                          | 0.0077                      |
| 8              | Circular    | Acero    | 6,050                           | 0.0079                      |

Donde los diámetros con asterisco se refieren a diámetros equivalentes de la tubería.

Una vez que se conoce el factor de fricción *f* y empleando la expresión 4 se pueden conocer las pérdidas de energía debido a la fricción en cada sección de la tubería, como se muestra a continuación en la tabla 6, donde se agruparon las secciones en función del diámetro.

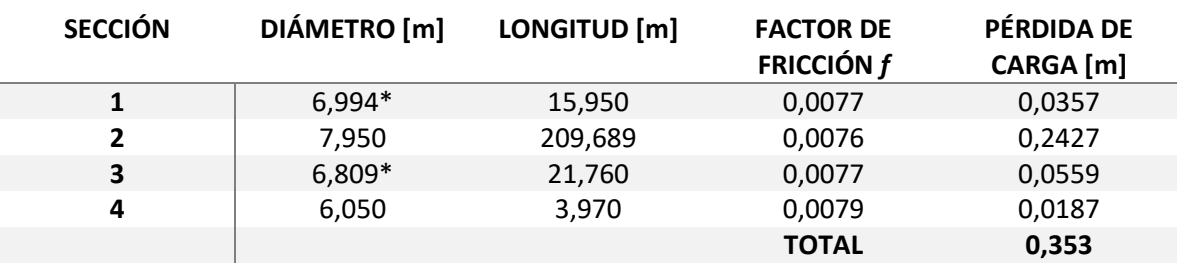

*Tabla 6 Relación diámetro - factor de fricción f, de la tubería*

A continuación se muestra el análisis de pérdidas locales en la tubería de alta presión, todos los factores que disminuyen la carga total fueron analizados pero en algunos casos la pérdida de carga es nula, debido al excelente diseño de la tubería. Con ayuda de la ecuación 5 y la carga de velocidad justo después del elemento que provoca la pérdida de carga se analizó cada caso. La ilustración 12 se muestra un esquema de la entrada a la tubería de alta presión y sus elementos analizados.

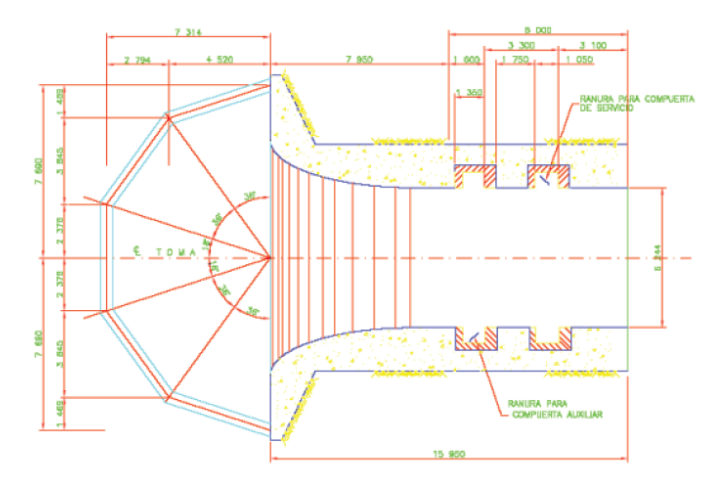

*Ilustración 12 Inicio de la obra de toma de la C.H El Cajón*

- $\triangleright$  Pérdida por entrada: de acuerdo a la figura 8.8 h (Sotelo Avila, 1977) se muestra el rango del factor de pérdida de carga k por entrada abocinada, el rango es de 0,07 a 0,20, en este caso al tratarse de una obra para generación de energía eléctrica, el terminado de la obra de toma es de muy buena manufactura para así evitar en lo posible la disminución de potencia generada, el factor que se tomo es de **k=0,08**
- $\triangleright$  Pérdida por rejillas: esta condición no afecta en el análisis debido a que el valor de gasto que se conoce es a la entrada de la bocatoma, y está libre de las rejillas de entrada, ya que entre las rejillas y la entrada de la bocatoma existe una longitud de más de 7,00 [m], y por política de operación de la central hidroeléctrica el nivel de agua en el embalse nunca será menor al NAMINO por lo tanto, *k* **= 0,00**.

 Pérdida por escotadura: en la figura 8.8 i, (Sotelo Avila, 1977) se indica el factor de pérdida de carga *k* por escotadura, en la sección posterior a la entrada abocinada se tienen dos escotaduras para alojar el par de compuertas de la obra de toma. Para tener una pérdida de carga se necesita cumplir las siguientes condiciones:

$$
\frac{b}{H} > 0,20 \dots \dots \dots \dots \dots 62
$$
  

$$
V > 2,00 \left[ \frac{m}{s} \right] \dots \dots \dots \dots \dots 63
$$

donde

*b* ancho de la escotadura, 1,050 [m]

*H* ancho de la conducción, 6,244 [m]

Para este caso no existe pérdida de carga ya que la relación *b/H* = 0,168, así que el coeficiente de pérdida por escotadura es *k* **= 0,00**, por no cumplir con la ecuación 62.

- $\triangleright$  Pérdida por ensanchamiento: exactamente al inicio del codo se tiene un cambio de sección, de geometría rectangular a circular, al analizar este cambio de geometría se tiene que el área en la sección rectangular es igual a la sección circular (49,64 [m<sup>2</sup>]), así que la velocidad a la entrada y a la salida de este cambio de geometría es igual y teóricamente no existe una pérdida de carga, por lo tanto el coeficiente de pérdida *k* **= 0,00**.
- Pérdida por cambio de dirección codo de 38,435° y codo a 65°: con ayuda la figura 8.16 a (Sotelo Avila, 1977), se obtuvo el factor de pérdida de carga *k* **=0,043** y *k* **= 0,072**, respectivamente, en ambos casos todos los datos se conocen y no hubo necesidad de hacer alguna suposición.
- $\triangleright$  Pérdida por contracción: en el último tramo de la tubería de alta presión, antes de la entrada a la carcasa de la turbina, se tiene una reducción de diámetro, para la determinación del coeficiente de pérdida de carga *k*, se utilizó la figura 8.13 y la tabla 8.5 (Sotelo Avila, 1977). En este caso el coeficiente de pérdida local *k* **= 0,33.**

A continuación se presenta la tabla 7 donde se muestran en forma resumida las pérdidas de carga locales en la conducción

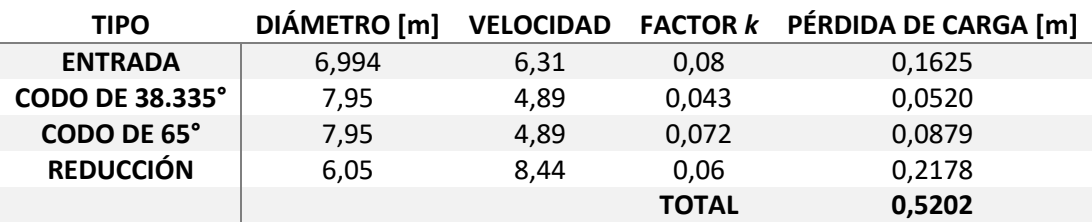

#### *Tabla 7 Pérdidas locales a lo largo de la conducción*

La pérdida de carga total en el sistema es *h<sup>t</sup>* **= 0,8731 [m]**. Adicionalmente se utilizaron las expresiones de Swamee- Jain y Hazen-Williams para conocer la pérdida de energía por fricción y comparar los resultados con lo obtenido con ayuda de la expresión de Colebrock-White.

Es preciso mencionar que la expresión de Swamee - Jain es muy útil debido a que el valor del factor de fricción *f,* se expresa de forma explícita y no es necesario utilizar un método iterativo para resolverla, a continuación se muestra dicha expresión

$$
f = 0.25 \left( \log \frac{\varepsilon}{3.7D} + \frac{5.74}{R_e} \right)^{-2} \dots \dots \dots \dots \dots \quad 64
$$

donde

 $\varepsilon$  rugosidad absoluta, en [m]

*D* diámetro de la tubería, en [m]

*R<sup>e</sup>* número de Reynolds

Esta expresión se puede utilizar en cualquier tipo de flujo hidráulico (laminar, transición y turbulento) y con valores de Reynolds altos dentro del siguiente intervalo  $5\times10^3 < R_e < 1\times10^8$ , pero está limitada a la velocidad media del conducto, ya que se recomienda para valores de 0,40 [m/s] a 4,50 [m/s], con un error máximo de ±0,63 [%]. La relación rugosidad absoluta diámetro se recomienda que este dentro del siguiente intervalo 1×10<sup>-6</sup> <  $\varepsilon_{\big/ D}^{\prime}$  < 0,001.

En el caso de la expresión de Hazen-Williams, es útil si el material de la tubería analizada es relativamente lisa (acero, polietileno y pvc), la expresión no es muy utilizada debido a que en materiales rugosos arroja grandes porcentajes de error. En este caso se empleó la ecuación en forma directa, para determinar la perdida de carga por fricción a lo largo de la tubería a presión .

$$
h_f = 10,67 \left(\frac{Q}{C}\right)^{1,852} \left(\frac{l}{D^{4,87}}\right) \dots \dots \dots \dots \dots 65
$$

donde

*Q* gasto, en [m<sup>3</sup> /s]

*C* Coeficiente de Hazen- Williams, 130 para acero

*l* longitud de la tubería, en [m]

*D* diámetro de la tubería, en [m]

A continuación se muestra la tabla 8, donde se resume los resultados de la pérdida de carga para dichos métodos.

*Tabla 8 Comparación de pérdidas de carga totales en la conducción*

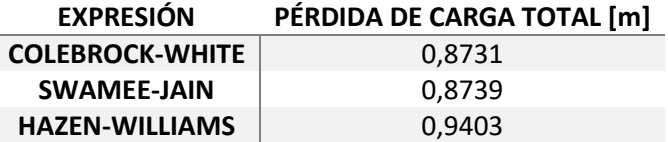

#### <span id="page-41-0"></span>4.5 Ley de cierre de los álabes del distribuidor

El coeficiente de compuerta *C<sup>g</sup>* (ecuación 19), depende de la ley de cierre del distribuidor. En la ilustración 9 se indica que el tiempo de cierre del distribuidor es de 14,00 [s]; el tiempo de cierre del distribuidor se define como el tiempo en el que cierran totalmente los álabes a partir de 100,00 [%] de apertura. En esta ilustración se observa que los álabes cierran de 81,49 [%] a 2,29 [%] de apertura, en 11,31 [s]. Para el

análisis transitorio realizado en este trabajo se consideró que en flujo establecido la apertura de los álabes era de 100,00 [%] debido a que el método del orifico dinámico así lo considera y cierran en 14,00 [s]. La maniobra de cierre es lineal como se muestra en la ilustración 13.

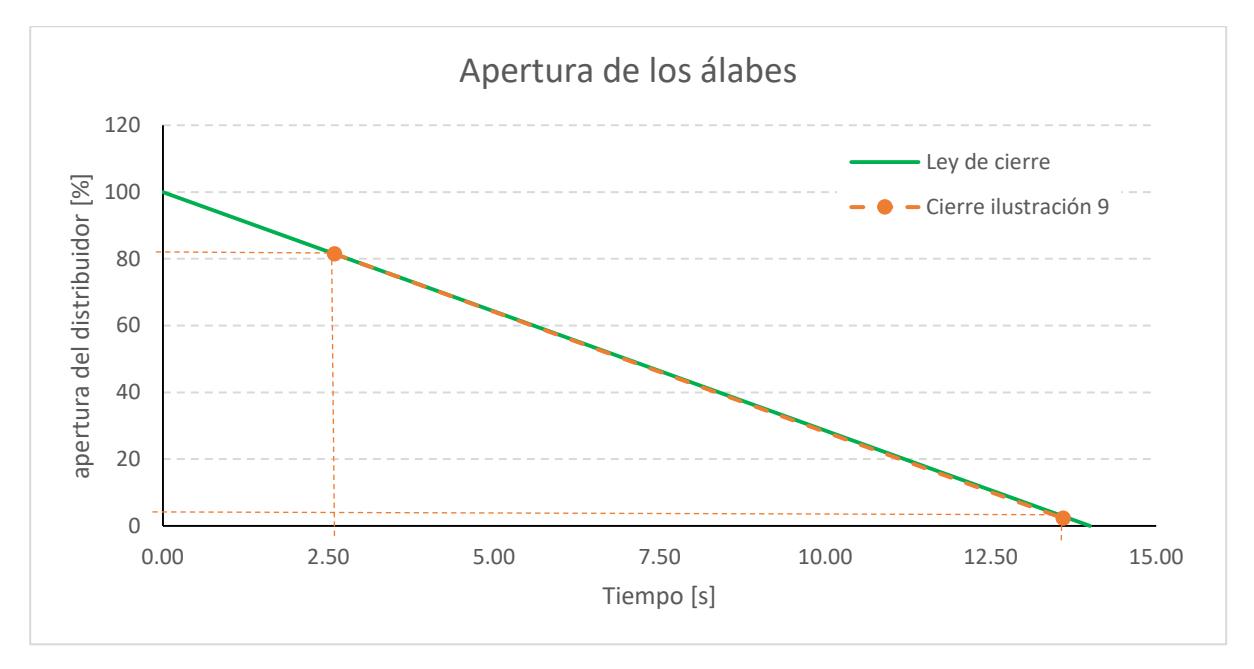

*Ilustración 13 Ley de cierre de los álabes del distribuidor de la turbina Francis*

La anterior ley de cierre del distribuidor se puede escribir de la siguiente forma

$$
f(y) = -0.07143 t + 1.00 \; ; \; 0.00 \leq t \leq 14.00 \; [s] \; \ldots \; \ldots \; \ldots \; \ldots \; 66
$$

### <span id="page-42-0"></span>4.6 Esquema simplificado de la línea de conducción

Para realizar la simulación del fenómeno transitorio producido por el rechazo total de carga eléctrica es necesario aplicar una simplificación a la tubería de alta presión, debido a que si se analiza la conducción con los 4 diferentes diámetros que la componen, sería necesario considerar, en el método de las características, el incremento en la posición igual o menor que el tramo de la conducción con menor longitud, en este caso, de 3,97 [m] correspondiente al último tramo de la conducción, localizado antes de la entrada a la carcasa espiral. Lo que implicaría considerar 64 puntos de cálculo (251,369/3,97 = 63,32) y un intervalo de tiempo *dt* = 0,0029 [s], lo cual es un número excesivo de puntos de cálculo para conocer la variación en la magnitud de la carga *h* y gasto *Q* en la conducción, de tal forma que se excede la capacidad de la hoja de cálculo desarrollada en Excel, para este trabajo.

La ilustración 14 muestra la malla de cálculo que presenta la simplificación utilizada en este trabajo para analizar la tubería de alta presión. Dicha simplificación consiste en unir la reducción 21,76 [m] de largo con el tramo final de la conducción de 3,97 [m] y obtener un diámetro equivalente para dicho tramo. Gracias a lo anterior, la tubería de alta presión está dividida en diez tramos de longitud constante, los primeros nueve tramos tienen un diámetro igual a 7,95 [m] y en el último tramo se empleó la ecuación 57 para conocer el diámetro equivalente en la reducción resultando de 6,809 [m], esta simplificación provoca que se tenga un factor *Ca*, *Cf*, (ecuaciones 14 y 15 respectivamente) así como una velocidad *V*, para cada sección de diámetro distinto.

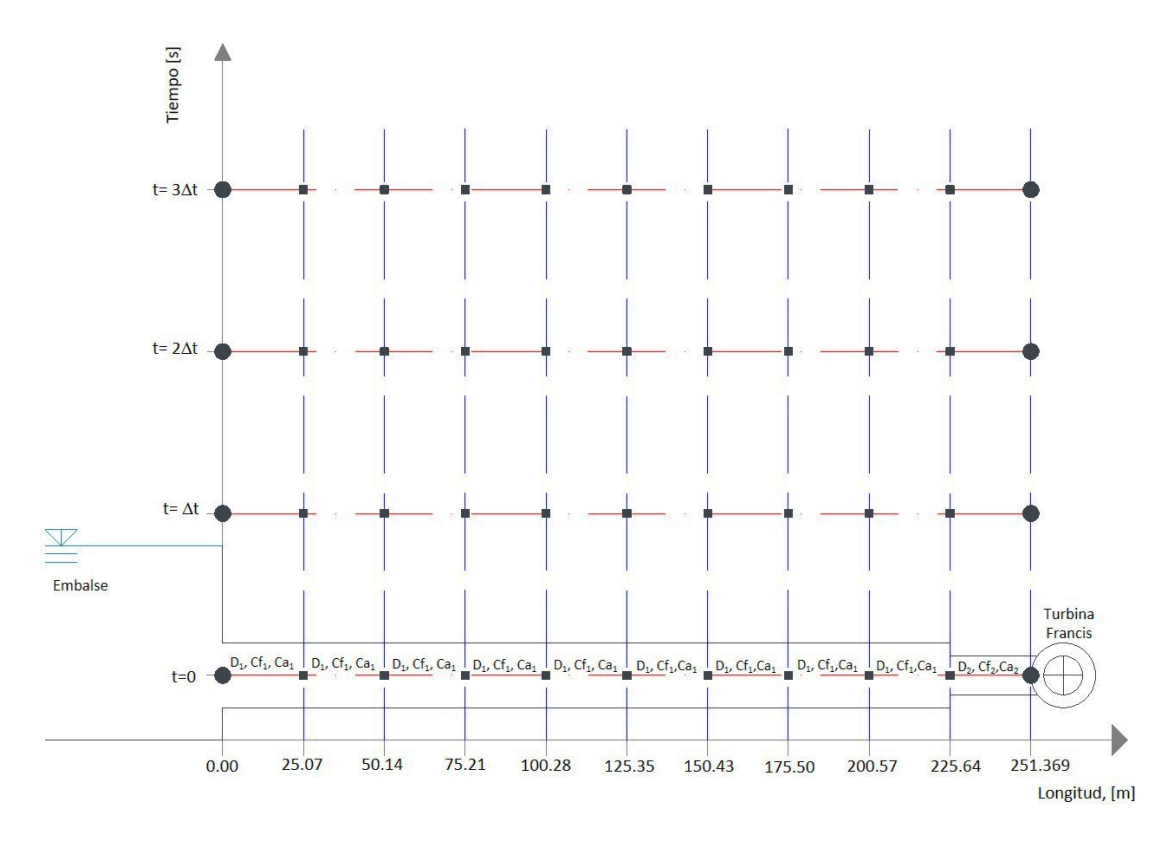

*Ilustración 14 Malla de cálculo, con tubería simplificada de la C.H El Cajón*

# <span id="page-43-0"></span>5. Resultados obtenidos mediante la implementación del método del orificio dinámico.

Las condiciones iniciales con las que se analizó el fenómeno transitorio provocado por un rechazo total de carga eléctrica, se consideraron a las asociadas al punto de máxima eficiencia de la turbina, el cual se muestra en el diagrama de colina de la ilustración 11.

A partir del punto de máxima eficiencia de la turbina,  $\eta$  = 95,70 [%], se tienen los siguientes valores para la carga neta *H* = 150,00 [m] y potencia generada *PG* = 332,00 [MW]. Y para conocer el gasto turbinado bajo estas condiciones de operación, es necesario utilizar la expresión 58

$$
Q_{t} = \frac{P_g}{H_N \eta_t g} = \frac{322\ 000}{150 * 0.9570 * 9.81} = 228,656 \left[\frac{\text{m}^3}{\text{s}}\right]
$$

A continuación se resumen las condiciones en flujo establecido que se consideraron para el análisis transitorio.

*Tabla 9 Condiciones iniciales en flujo establecido del sistema en t=0 y parámetros del sistema.*

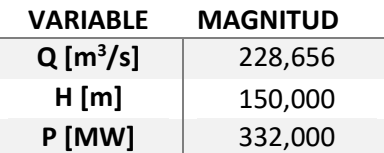

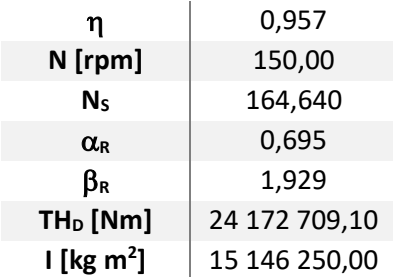

El valor del torque hidráulico *TH<sup>D</sup>* y el momento polar de inercia *I* son los valores reportados después de la construcción de la C.H El Cajón, proporcionados por CFE, por lo que no se tuvo necesidad de calcularlos. En las tablas 10 y 11 se muestran las características hidráulicas de la conducción simplificada, utilizadas en el análisis transitorio.

*Tabla 10 Características de la conducción simplificada en los tramos 1 a 9.*

| <b>VARIABLE</b>         | <b>MAGNITUD</b> |  |  |
|-------------------------|-----------------|--|--|
| $D_1$ [m]               | 7,95            |  |  |
| $A_1$ [m <sup>2</sup> ] | 49,639          |  |  |
| $a \, [\text{m/s}]$     | 1 443,407       |  |  |
| $f_1$                   | 0,0076          |  |  |
| $I_1$ [m]               | 225,639         |  |  |

*Tabla 11 Características de la conducción simplificada en el tramo 10*

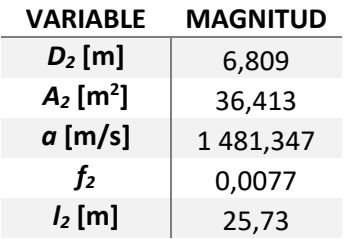

### <span id="page-44-0"></span>5.1 Carga en la entrada de la turbina

A continuación se muestra la gráfica 1, en la que se observa la presión en el nodo de frontera aguas abajo del sistema, este punto es de especial interés ya que representa la carga a la que está sometida la tubería de presión durante el golpe de ariete y es el que se comparó con la presión máxima mostrada en la ilustración 9. La presión máxima obtenida en la modelación es de *Hmáx* = 187,444 [m], que corresponde a una sobrepresión de 125,00[%]

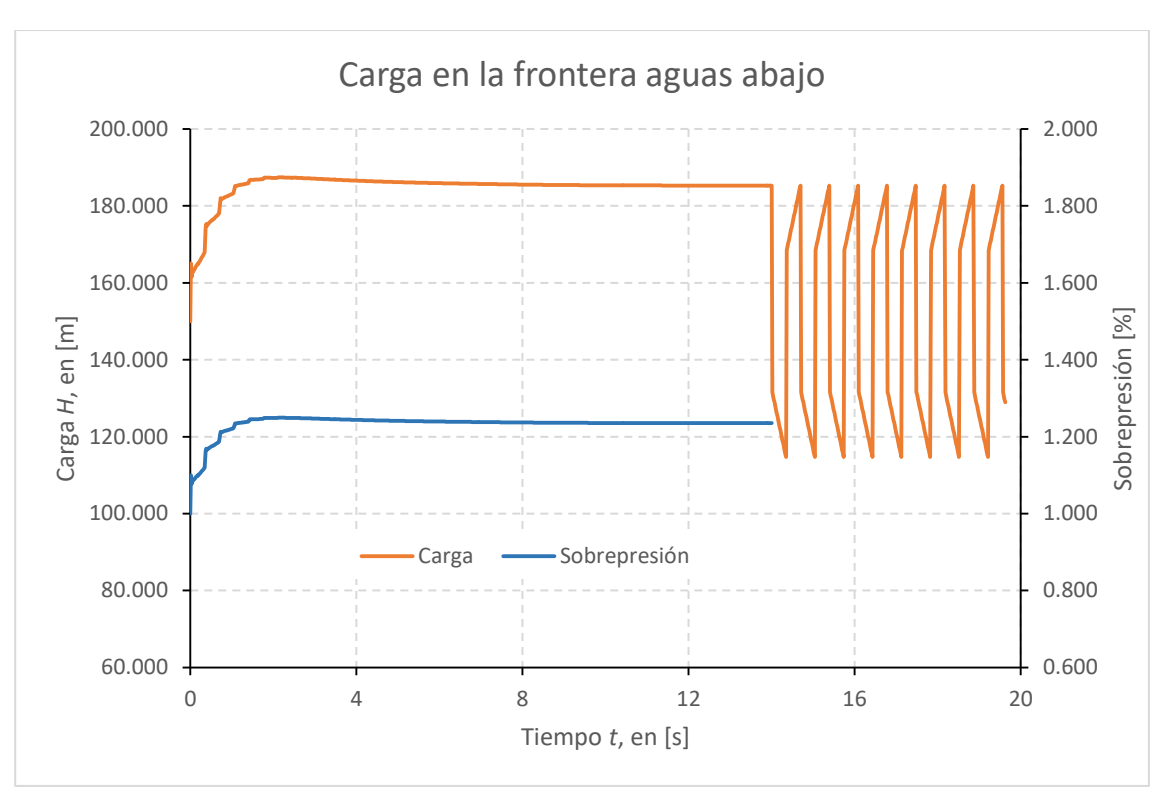

*Gráfica 1 Carga H, en [m] y sobrepresión. Nodo 11 frontera aguas abajo. Carga en la entrada de la turbina*

En las gráfica 1 se observa de una forma muy clara como la máxima presión se tiene un par de segundos después de comenzar la maniobra de cierre de los álabes del distribuidor y no al final de dicha maniobra. Esta condición se debe al llamado efecto rodete.

En la gráfica 1 se aprecia que al final de la maniobra de cierre de los álabes del distribuidor la carga al final de la conducción oscila entre 120,00 [m] y 180,00 [m], esta oscilación está alrededor del nivel de la presa (150,593 [m]); sin que se tenga una disipación de dicha carga, ya que en el modelo de golpe de ariete el único factor de disipación de energía que contempla es el coeficiente de fricción *f*.

### <span id="page-45-0"></span>5.2 Gasto en la entrada de la turbina

La gráfica 2 representa la cantidad de agua que entra a la turbina, se observa como el gasto que ingresa a la turbina sigue la tendencia de la ley de cierre mostrada en la ilustración 13. El gasto es igual a 0,00 [m<sup>3</sup>/s] en 14,00 [s].

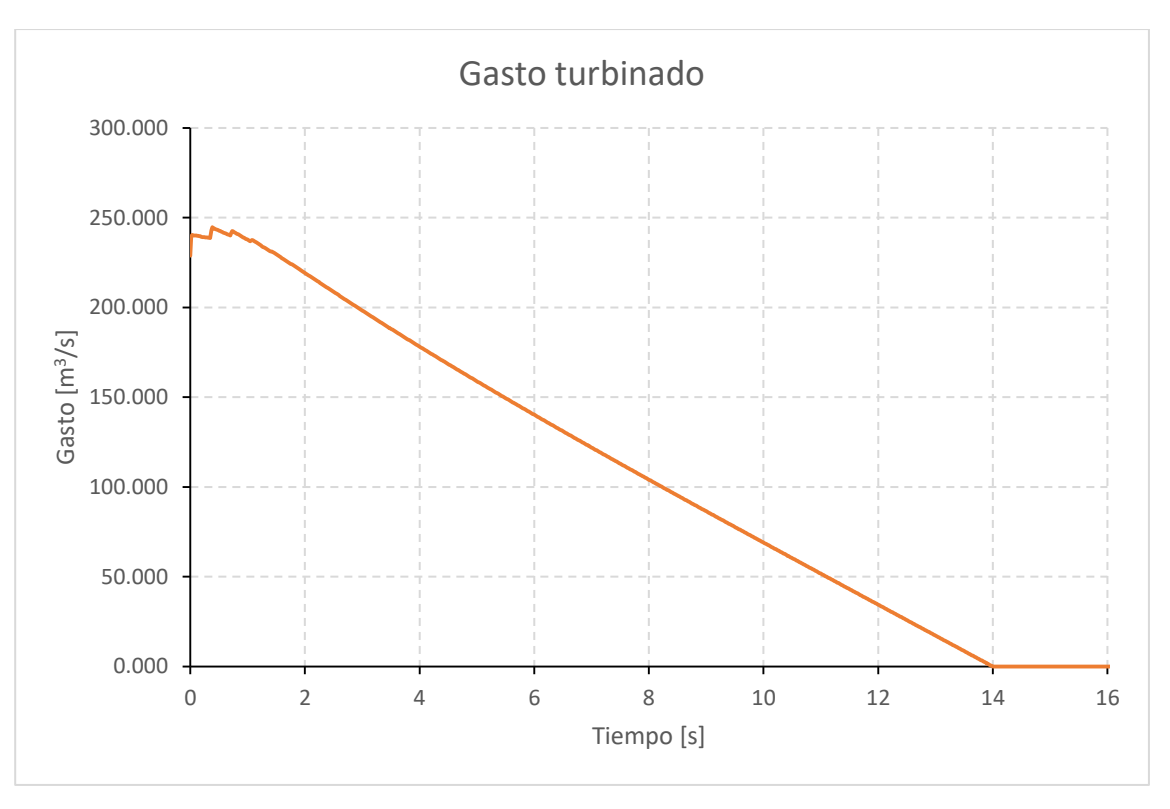

*Gráfica 2 Gasto Q en [m<sup>3</sup> /s] en la entrada de la turbina*

### <span id="page-46-0"></span>5.3 Sobrevelocidad inducida en la turbina

En la gráfica 3 se muestra el resultado obtenido de sobrevelocidad que alcanza la turbina Francis. Se observa cómo la turbina alcanza una velocidad máxima de 192,914 [rpm], que corresponde a una incremento de 28,61 [%] respecto a la velocidad síncrona; al comparar esta velocidad respecto a la de desboque, la cual es de 288,66 [rpm], se aprecia cómo la turbina no estará sometida a una condición que ponga en peligro la seguridad del sistema, ya que tanto en la modelación realizada como en la ilustración 9, la sobrevelocidad registrada es menor que dicha velocidad de desboque.

La gráfica 3 muestra cómo la máxima velocidad a la que se induce la turbina se presenta al final del cierre de los álabes del distribuidor y dicha velocidad se mantiene en ese valor una vez que terminó la maniobra de cierre, esto debido a que en la modelación no se contempló un frenado de la turbina.

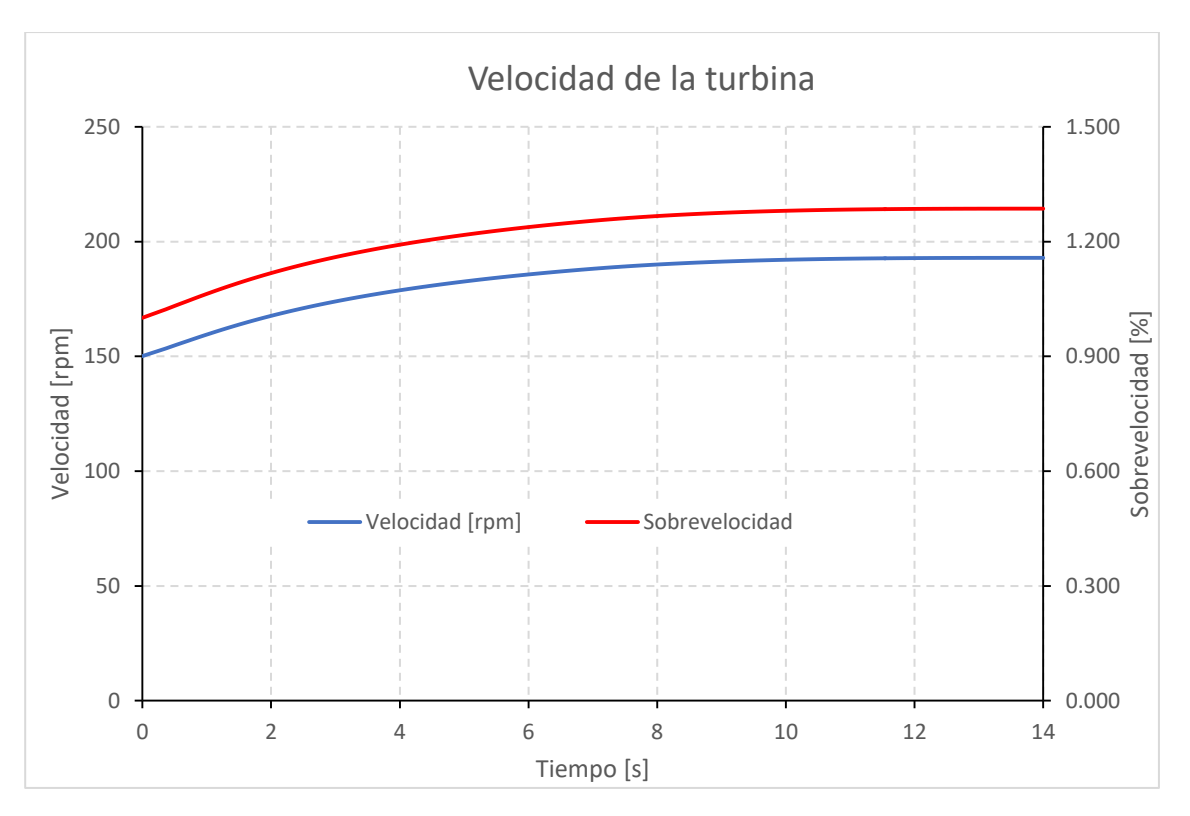

<span id="page-47-0"></span>*Gráfica 3 Velocidad alcanzada por la turbina Francis después del rechazo total de carga eléctrica.*

### 5.4 Eficiencia adimensional de la turbina

La gráfica 4 muestra la variación de la eficiencia de la turbina durante el fenómeno transitorio de golpe de ariete. En esta se observa cómo la eficiencia va disminuyendo hasta llegar a 0,00 [%], cuando los álabes del distribuidor están completamente cerrados.

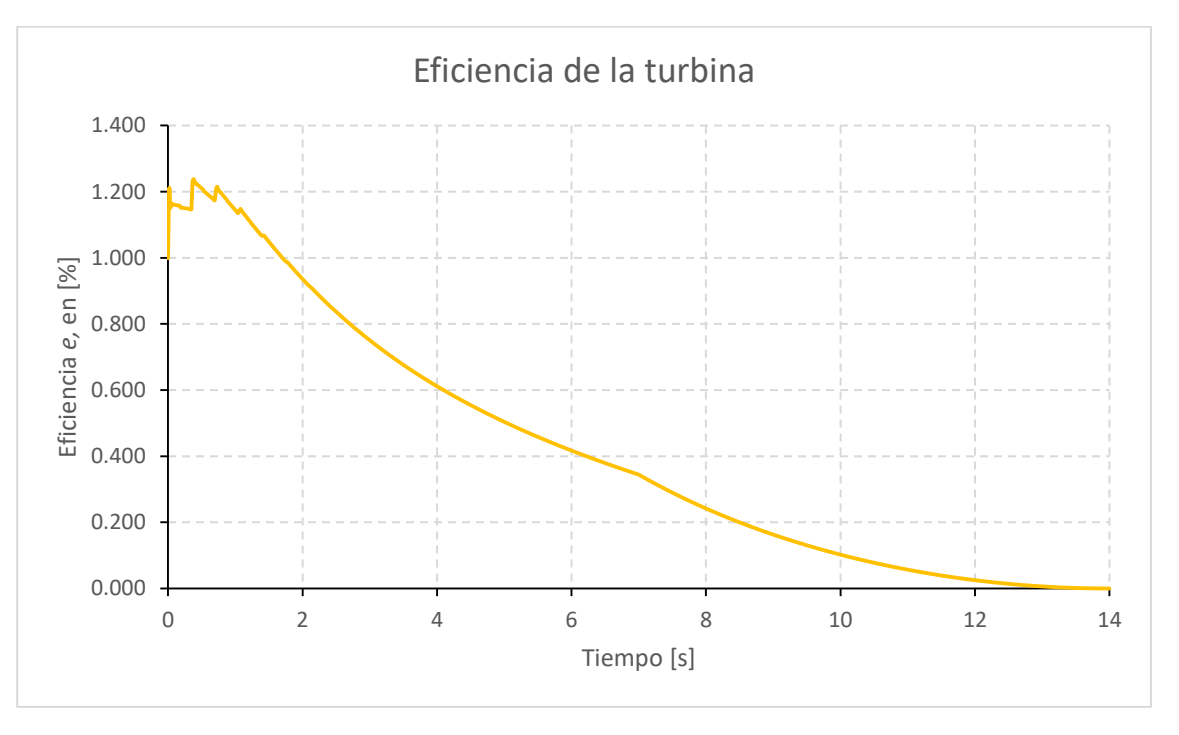

*Gráfica 4 Eficiencia de la turbina después del rechazo total de carga eléctrica.*

Para poder conocer si el método del orificio dinámico es una herramienta útil en etapas tempranas de un proyecto hidroeléctrico y que los resultados obtenidos son válidos y siguen la tendencia del comportamiento real de un sistema de generación real; se procedió a obtener la velocidad registrada en la ilustración 9, de 216,92 [rpm]. Lo anterior se logró proponiendo las siguientes dos condiciones.

La primer condición es aumentar el tiempo de cierre de los álabes del distribuidor hasta llegar a una velocidad muy cercana a 216,92 [rpm]. El tiempo de cierre utilizado en la gráfica 5 fue de 50,00 [s] y con ello se obtiene una velocidad máxima de 219,404 [rpm], correspondiente a una sobrevelocidad de 1,409.

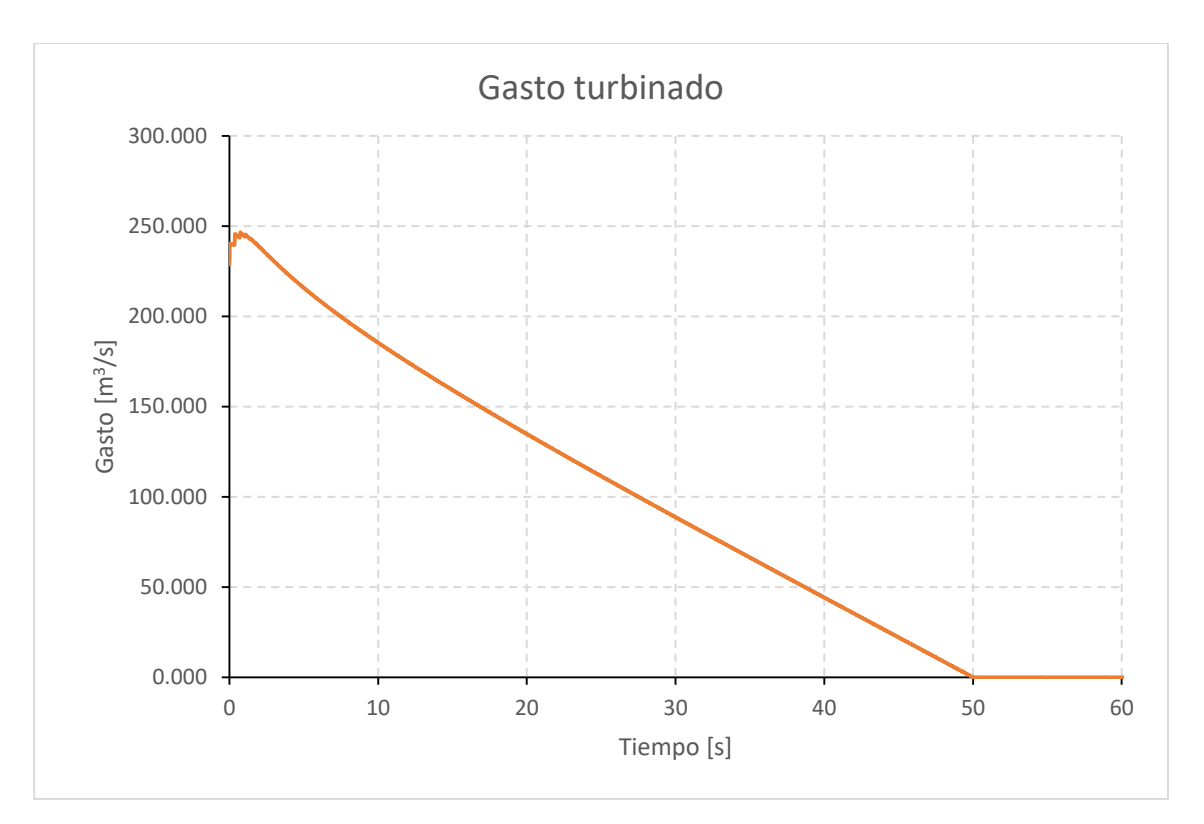

*Gráfica 5 Variación de gasto para un cierre de 50,00 [s]*

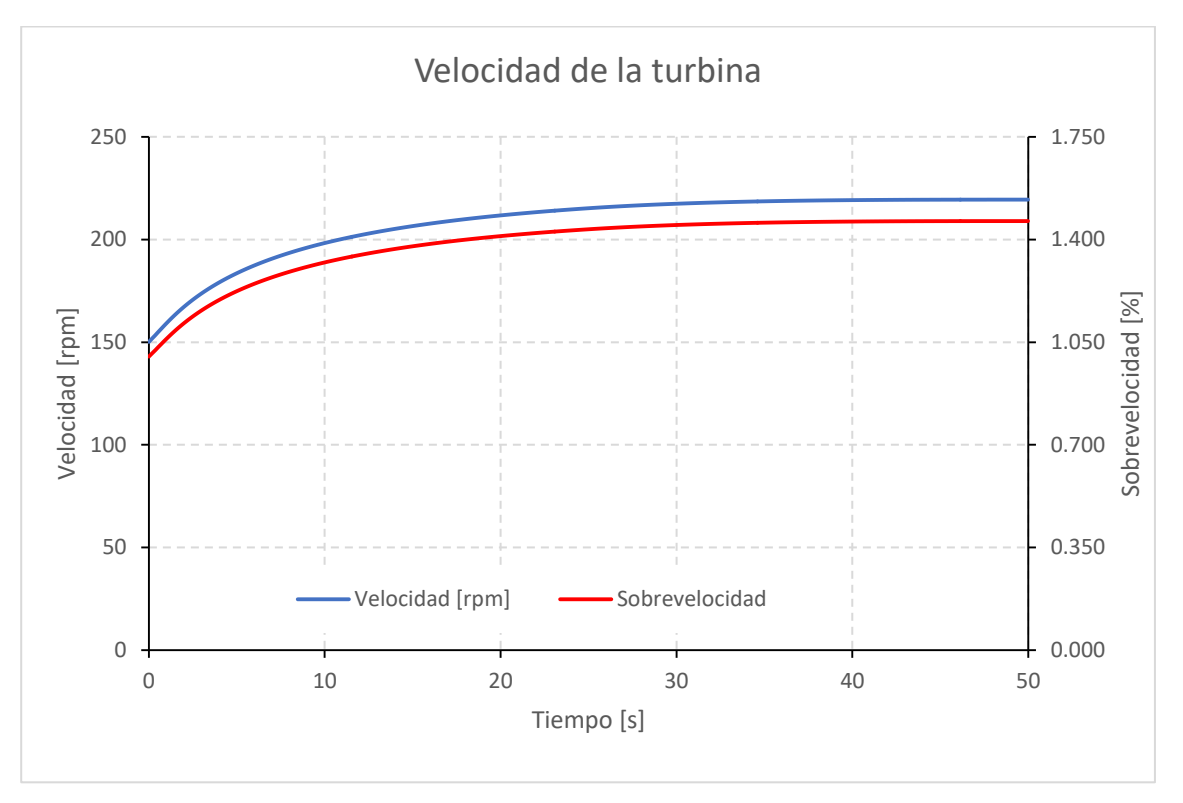

*Gráfica 6 Resultado de velocidad para un tiempo de cierre de 50,00 [s]*

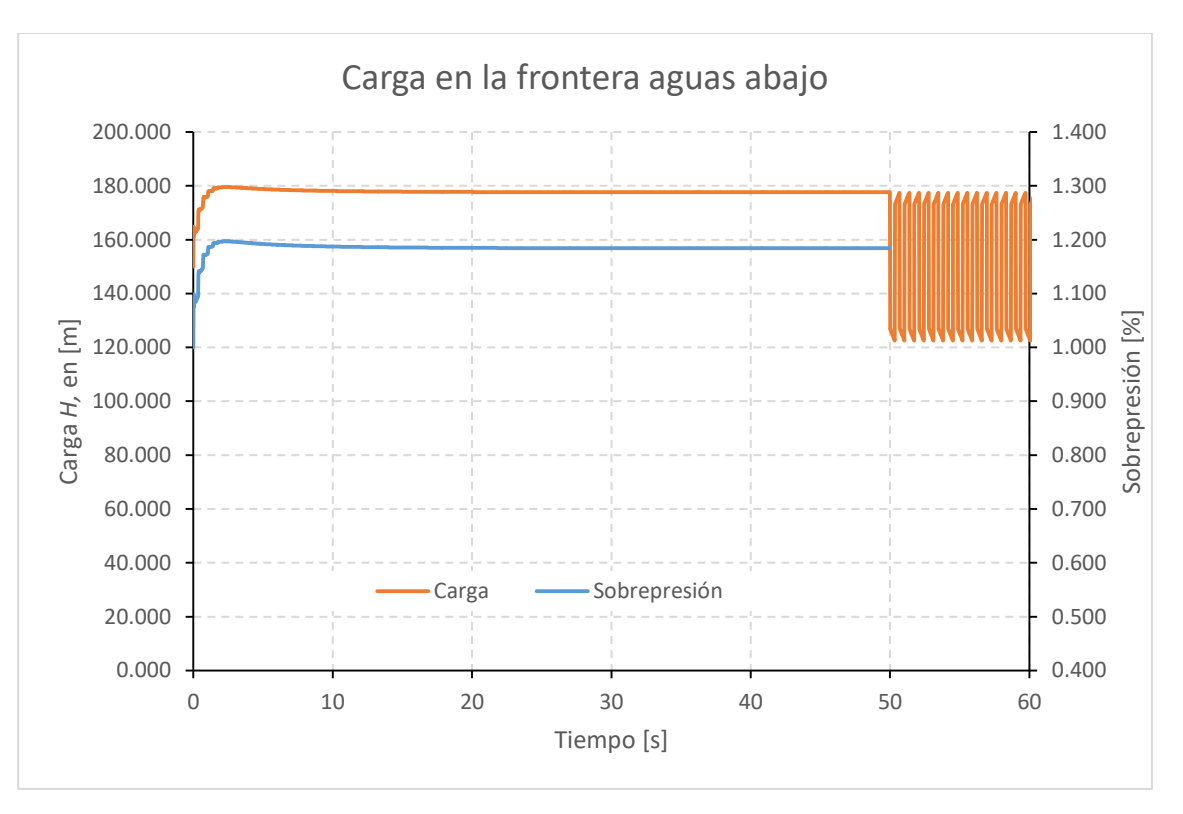

*Gráfica 7 Resultado de carga para un tiempo de cierre de 50,00 [s]*

La otra condición para poder llegar a la sobrevelocidad registrada en la ilustración 9, fue reducir el momento polar de inercia hasta *WR<sup>2</sup>*= 5 507 727,273 [kg m<sup>2</sup>], que representa un 36,36 [%] del valor real, conservando el tiempo de cierre de los álabes del distribuidor de 14,00 [s], la máxima velocidad obtenida fue 217,608 [rpm], que corresponde a 145,10 [%]; lo anterior se presenta a continuación en la gráfica 8.

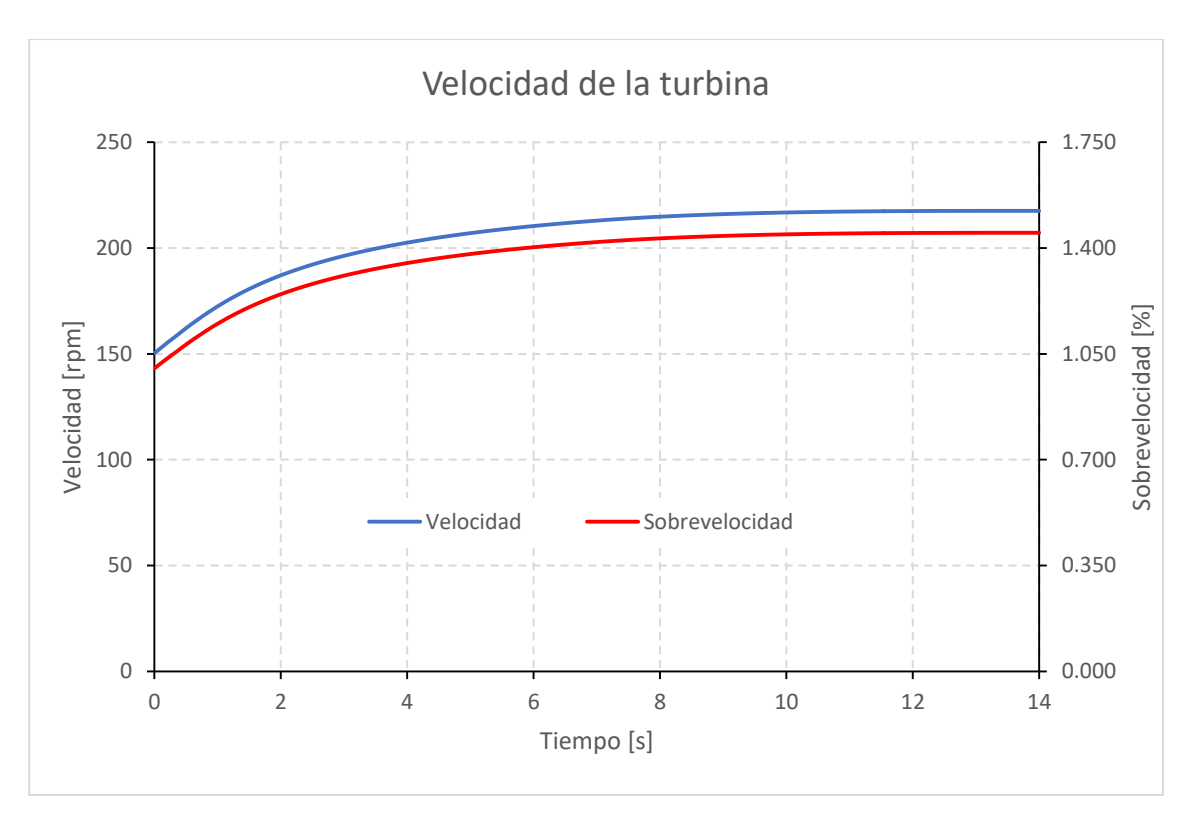

*Gráfica 8 Resultado de velocidad, reduciendo el momento de inercia; tiempo de cierre de 14,00 [s].*

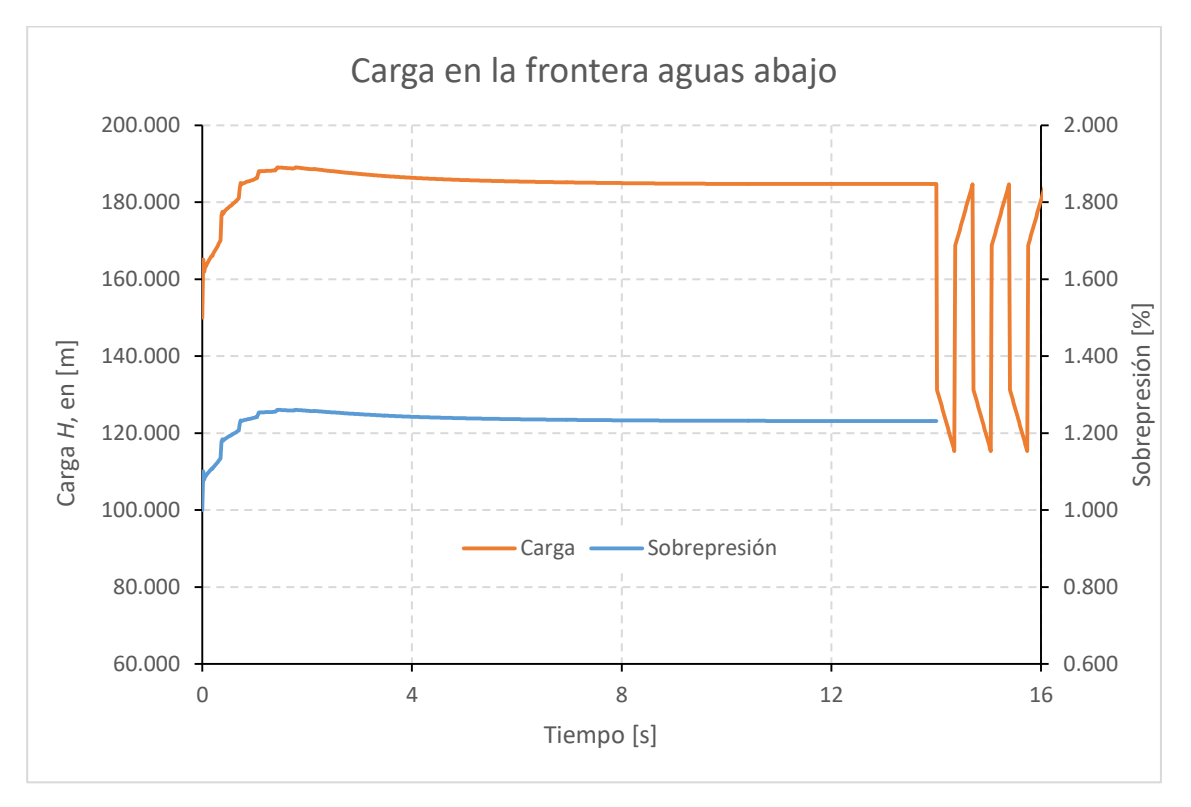

*Gráfica 9 Resultado de carga, reduciendo el momento de inercia; tiempo de cierre de 14,00 [s].*

Ya que las condiciones en flujo establecido son distintas, no se pueden comparar los resultados de las modelaciones realizadas en este trabajo con el registro mostrado en la ilustración 9. Por lo tanto no se pueden comparar los porcentajes de sobrevelocidad y sobrepresión de las simulaciones respecto al registro. Sin embargo los valores máximos de velocidad y presión son del orden de los registrados.

El modelo del orificio dinámico por su concepción y después de realizar las simulaciones anteriormente mostradas (Gráficas 1 a 9), se observa como es más sensible a la disminución en el momento de inercia del conjunto generador. Ya que al modificar el tiempo de cierre de los álabes del distribuidor, parámetro *Cg*, se puede alcanzar la velocidad máxima registrada en la ilustración 9 con aumentar 36,00 [s] el tiempo de cierre, que representan un aumento de 357,00 [%]. Si se modifica el momento polar de inercia *WR 2* , se necesita una disminución del 63,64 [%] del valor original, pero conservando el tiempo de cierre de 14,00 [s].

Los resultados obtenidos en las tres simulaciones realizadas se pueden resumir en la tabla siguiente

| $WR^2$ [kg m <sup>2</sup> ] | tc $[s]$ | $N_{MAX}[rpm]$ | H <sub>MÁX</sub> [m] | Sobrevelocidad | Sobrepresión |
|-----------------------------|----------|----------------|----------------------|----------------|--------------|
| 15 146 250                  | 14,00    | 193.238        | 196,588              | 1.288          | 1,256        |
|                             | 50,00    | 219.704        | 187.684              | 1.411          | 1.199        |
| 5 507 727.3                 | 14,00    | 218,157        | 198,464              | 1,268          | 1.454        |

*Tabla 12 Resumen de los resultados obtenidos en las modelaciones realizadas*

A continuación se presentan los resultados obtenidos para un momento de inercia dividido sobre la aceleración gravitatoria, ya que si bien el valor de *I* es el reportado por CFE como el oficial después de la construcción se desconoce si las unidades corresponden a masa o a peso. Por tal motivo el valor de *I* = 1 543 960,24 [kg m<sup>2</sup>]

Los resultados de esta simulación son muy cercanos a los obtenidos en el registro de la ilustración 9, ya que la velocidad máxima alcanzada con un cierre efectivo de 14,00 [s] del distribuidor es de 239,178 [rpm], que representa 159,50 [%] de la velocidad síncrona. Así como una presión máxima de *H* = 193,090 [m], correspondiente a 128,70 [%].

Las gráficas 10 y 11 muestran los resultados obtenidos para esta simulación.

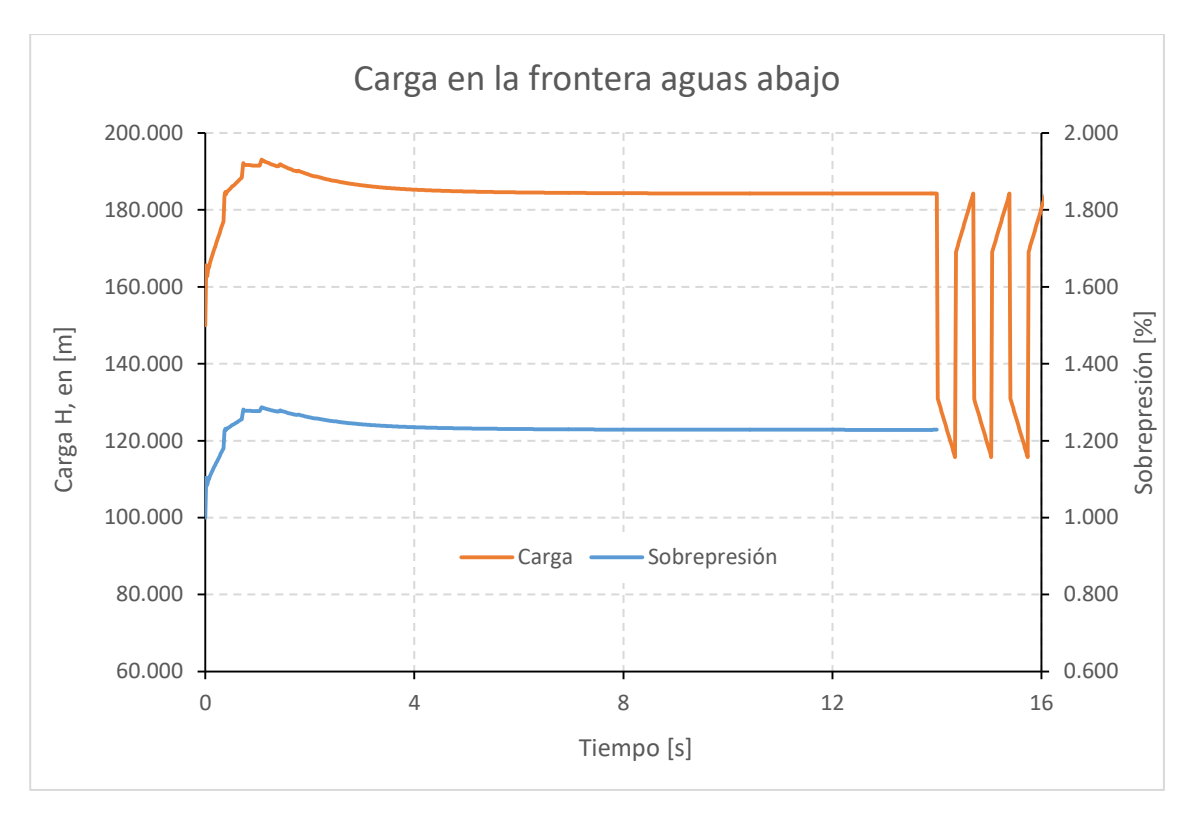

*Gráfica 10 Resultado de carga. Para I/g y tiempo de cierre de 14,00 [s]*

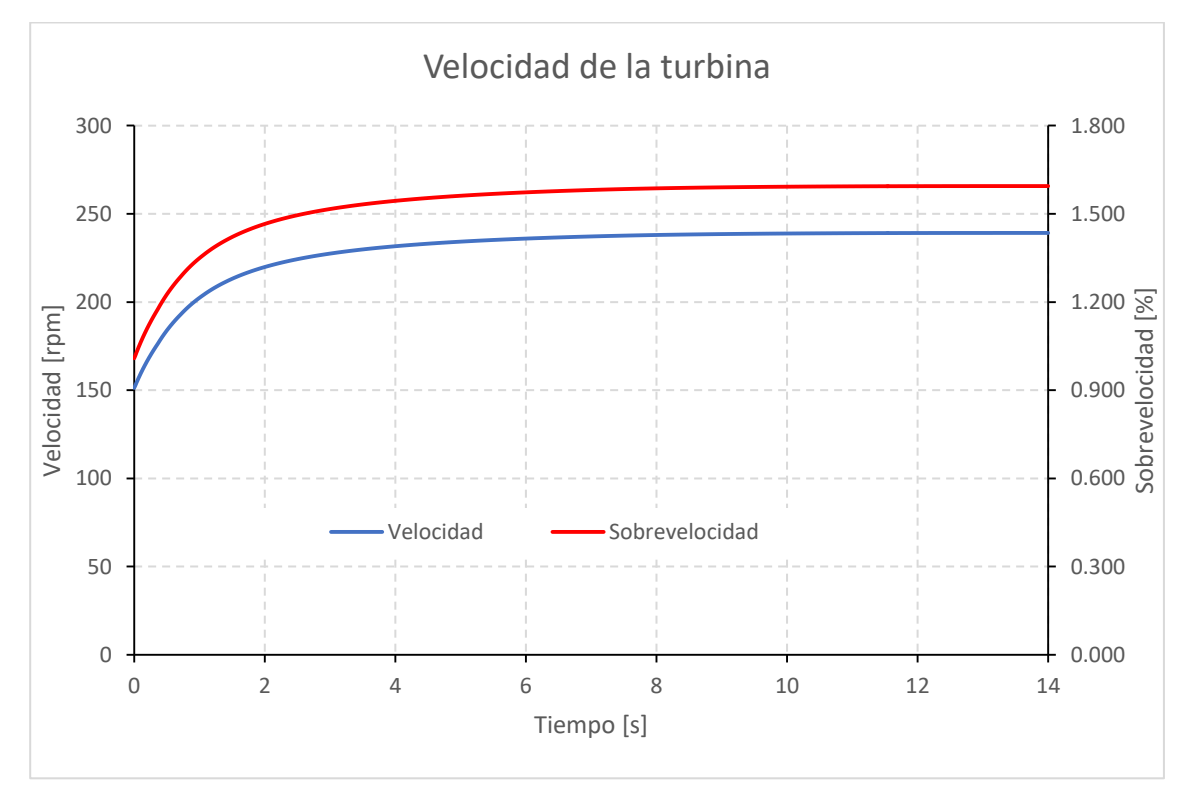

*Gráfica 11 Resultado de velocidad. Para I/g y tiempo de cierre de 14,00 [s]*

# <span id="page-54-0"></span>6. Conclusiones y comentarios

En el análisis de sensibilidad presentado en este trabajo se obtuvo que, entre el valor del momento de inercia y el tiempo de cierre del distribuidor, el momento de inercia es el parámetro más importante para determinar la velocidad máxima de la turbina que alcanzará producto de un rechazo total de carga eléctrica. A pesar de haber analizado un sistema de generación en operación, el valor del momento de inercia del conjunto turbina-generador es una incógnita, debido a que existe la duda si las unidades del momento corresponden a toneladas peso o toneladas masa, la diferencia es un factor de 9.81. También se debe aclarar si el valor con el que se trabajó corresponde al diámetro o al radio del rodete, esto implica una diferencia de un factor de 4.

No obstante el método del orificio dinámico puede ayudar a estimar el orden de magnitud del momento polar de inercia requerido, las dimensiones y características geométricas de la turbina. ; dado que es muy sencillo proponer diversos valores y así verificar si es suficiente el momento propuesto para contrarrestar la velocidad máxima alcanzada en la turbina después del rechazo total de carga eléctrica. Gracias a esto se pude evitar que en etapas avanzadas del proyecto o durante su construcción se tenga la necesidad de aumentar el momento de inercia de la turbina, por ejemplo, soldando placas de acero; provocando una mayor inversión económica o cambios en la obra civil, que no se tenían planificados; llegando a provocar sobre costos muy elevados que pongan en riesgo la continuidad del proyecto.

Otra ventaja de este método es la gran facilidad con la que se pueden probar diferentes duraciones y tipos de maniobras de cierre del distribuidor, por ejemplo un cierre de tipo lineal o con un cambio en la velocidad de cierre en algún instante de la maniobra; para poder así determinar un rango de tiempo de cierre benéfico para el sistema. Este parámetro es importante ya que si se tiene un cierre muy lento la turbina estará sometida a esfuerzos cortantes y vibraciones mayores un mayor tiempo produciendo así un riesgo para la central, si el tiempo de cierre es muy corto se inducirán a presiones mayores en la tubería de alta presión.

Durante la etapa de conceptualización de una central hidroeléctrica es necesario analizar la operación del conjunto turbina-generador para la condición más desfavorable que puede suceder durante la vida útil del sistema de generación, un rechazo total de carga eléctrica a partir de máxima potencia. En etapas tempranas de un proyecto (prefactibilidad y factibilidad) no se cuenta con mucha información y los recursos tanto económicos como humanos son limitados; debido a lo anterior es de gran utilidad el Método del orificio dinámico, ya que con muy poca información se pueden llegar a obtener resultados preliminares del funcionamiento del conjunto generador en régimen transitorio.

Con el método del orificio dinámico se obtiene información relevante en etapas de pre factibilidad y factibilidad, dado que no se requiere de mucha información para su implementación y evita el uso de las curvas características de la turbina, las cuales son difíciles de obtener aún en una etapa avanzada del proyecto, debido a que esta información la tienen muy controlada los fabricantes o en el peor de los escenarios se desconoce y no es posible analizar el fenómeno transitorio sin ayuda de dichas curvas características. El método del orifico dinámico no es un método de revisión del comportamiento de una turbina, es una herramienta muy accesible de prediseño de un sistema de generación.

La información proporcionada por CFE y que se muestra en la ilustración 9, sirvió para conocer el comportamiento de un sistema de generación después de un rechazo total de carga eléctrica y completar

la información necesaria para construir la hoja de Excel con la que se modelo en este trabajo. Si bien no es posible comparar con los resultados obtenidos en este trabajo, es de suma importancia tener un parámetro de comparación entre el registro de las variables de un sistema real con los resultados obtenidos a través del método del orificio dinámico.

En cuanto al análisis hidráulico realizado a la conducción comprendida desde la obra de toma hasta la entrada de la turbina, es preciso mencionar que el diseño es de excelente calidad y muy meticuloso, ya que las pérdidas de energía presentes están constituidas principalmente por las debidas a la fricción y las pérdidas secundarias son en la medida de lo posible mínimas. En lo que respecta a las ecuaciones empleadas en este trabajo para obtener la pérdida de energía, la que presenta un valor muy similar a la expresión de Colebrook- White, es la expresión desarrollada por Swamee – Jain, que es más sencilla de utilizar y que presenta un margen de error de 0.09 [%] respecto a la expresión de Colebrook- White.

## <span id="page-56-0"></span>Referencias

- 1) Carmona Paredes, L. G., Sánchez Huerta, A., & Carmona Paredes, R. B. (2015). Manual de Obras civiles. En CFE, *Transitorios hidráulicos en conductos a presión* (págs. 1-219). México: CFE.
- 2) Carmona Paredes, R., & Aguilar Moreno, L. (enero-abril de 1987). Transitorios hidráulicos en conductos a presión. *Ingeniería hidráulica en México*, 29-52.
- 3) Celis Ochoa Garcia, F. (marzo de 2016). Comparación de la sobrepresión en las tuberías de presión en turbinas Francis obtenidas con el modelo de orifio dinámico y otros métodos de cálculo después de un rechazo total de carga. Caso de aplicación, C.H. La Yesca. *Tesina de especialidad en hidráulica*. Ciudad de México, México.
- 4) Chaudhry, M. H. (2014). *Applied hydraulic transients* (Third edition ed.). New York: Springe.
- 5) Fernández Díez, P. (25 de enero de 2017). *Biblioteca sobre Ingeniería Energética.* Obtenido de pfernandezdiez: http://es.pfernandezdiez.es/libro/?id=10
- 6) García Gutiérrez, H., & Nava Mastache, A. (2013). *Selección y dimensionamiento de turbinas hidráulicas para centrales hidroeléctricas.* México: Universidad Nacional Autónoma de México, Facultad de ingeniería.
- 7) Gardea Villegas, H. (1992). *Aprovechamientos hidroeléctricos y de bombeo.* México: Trillas: UNAM, Facultad de Ingeniería.
- 8) Guarga, R., Abreu, J. M., & Izquierdo, J. (1995). *Transitorios y oscilaciones en sistemas hidráulicos a presión.* España: Unidad docente Mecánica de fluidos.
- 9) Martínez Nayar, H. A. (Febrero de 2016). La problemática de la falta de información de la operación transitoria de turbinas Francis para el cálculo de sobrepresión y sobrevelocidad ante un rechazo de carga eléctrica durante etapas de prediseño, resuelta a través del orifio dinámico. *Tesis de Licenciatura*. Ciudad de México, México.
- 10) Mataix, C. (1982). *Mecánica de fluidos y máquinas hidráulicas.* México: Alfaomega.
- 11) Ramos Gutiérrez, L., & Montenegro Fragoso, M. (abril-junio de 2012). Las centrales hidroélectricas en México: pasado, presente y futuro. *Tecnología y ciencias del agua, III*(2), 103-121.
- 12) Ramos, H., & de Almeida, A. (Julio de 2002). Parametric analysis of water-hammer effects in small hydro schemes. *Journal of hydraulic engineering*, 689-696.
- 13) Ramos, H., & de Almeida, A. B. (2001). Dynamic orifice model on waterhammer analysis of high or medium heads of small hydropower schemes. *Journal of hydraulic research, 39*(4), 429-436.
- 14) Rodal Canales, E. (2015). Manual de Diseño de Obras Civiles. En CFE, *Máquinas hidráulicas* (págs. 1-175). México: CFE.
- 15) Sotelo Avila, G. (1977). *Hidráulica General: Fundamentos* (Vol. I). México: Limusa.